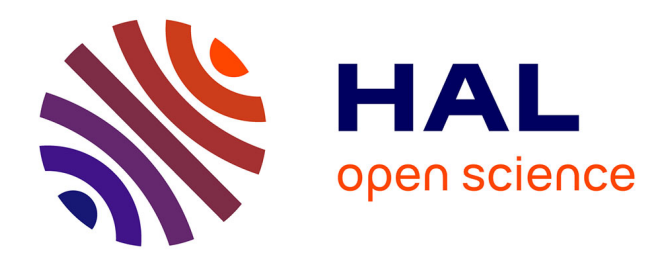

#### **Enrichir mon corpus massivement de manière automatique : le web sémantique et SPARQL**

Victoria Le Fourner, Florence Perret

#### **To cite this version:**

Victoria Le Fourner, Florence Perret. Enrichir mon corpus massivement de manière automatique : le web sémantique et SPARQL. École thématique. France. 2021, pp.62. hal-03674634

#### **HAL Id: hal-03674634 <https://hal.science/hal-03674634>**

Submitted on 20 May 2022

**HAL** is a multi-disciplinary open access archive for the deposit and dissemination of scientific research documents, whether they are published or not. The documents may come from teaching and research institutions in France or abroad, or from public or private research centers.

L'archive ouverte pluridisciplinaire **HAL**, est destinée au dépôt et à la diffusion de documents scientifiques de niveau recherche, publiés ou non, émanant des établissements d'enseignement et de recherche français ou étrangers, des laboratoires publics ou privés.

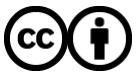

[Distributed under a Creative Commons Attribution 4.0 International License](http://creativecommons.org/licenses/by/4.0/)

# ENRICHIR MON CORPUS MASSIVEMENT DE manière automatique : le web sémantique et SPARQL

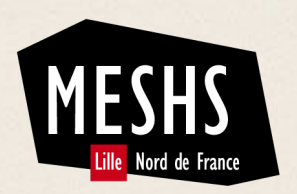

Victoria **Le Fourner** Florence **Perret**

# Exemples de résultats

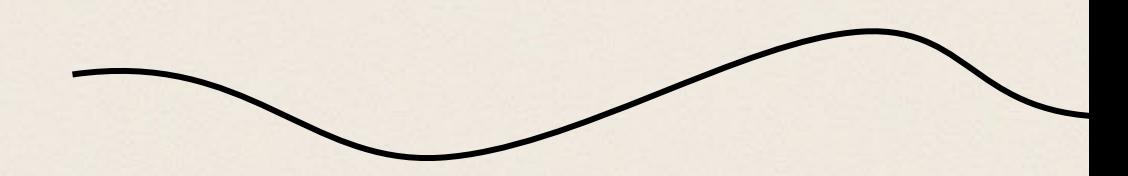

### Exemples de visualisations de données obtenues grâce à des requêtes SPARQL sur wikidata :

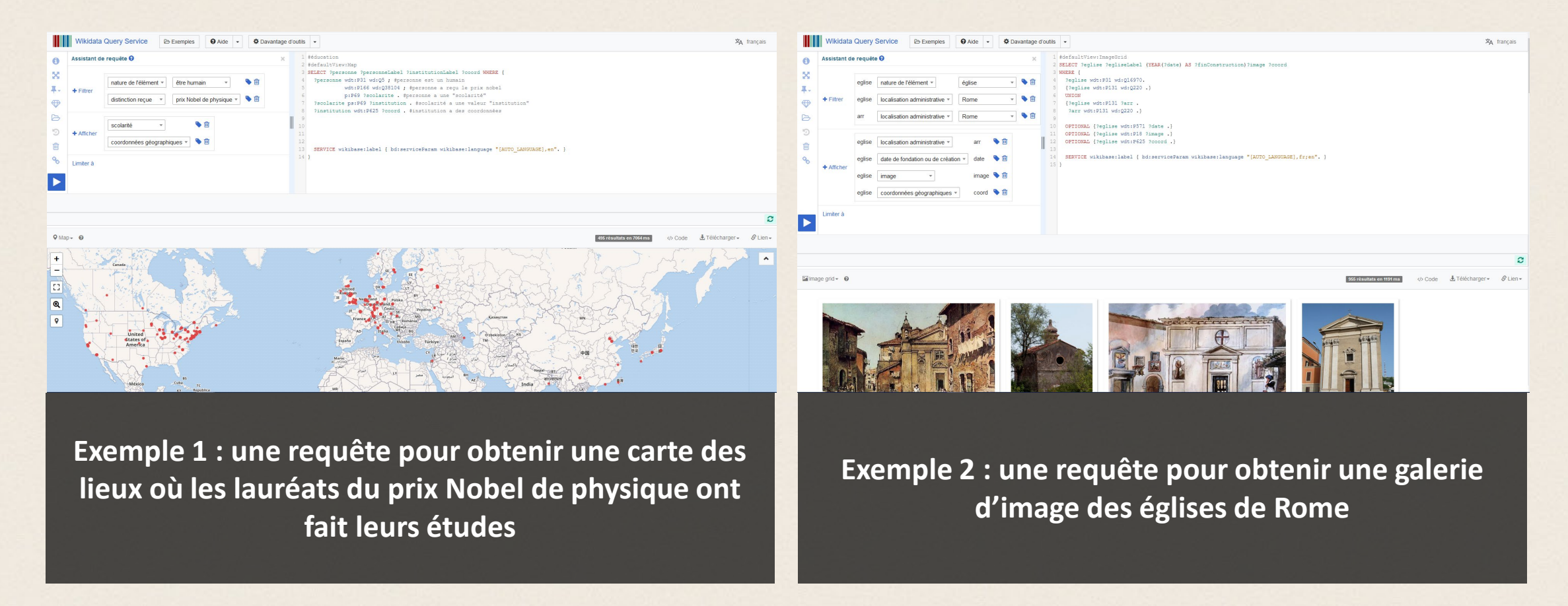

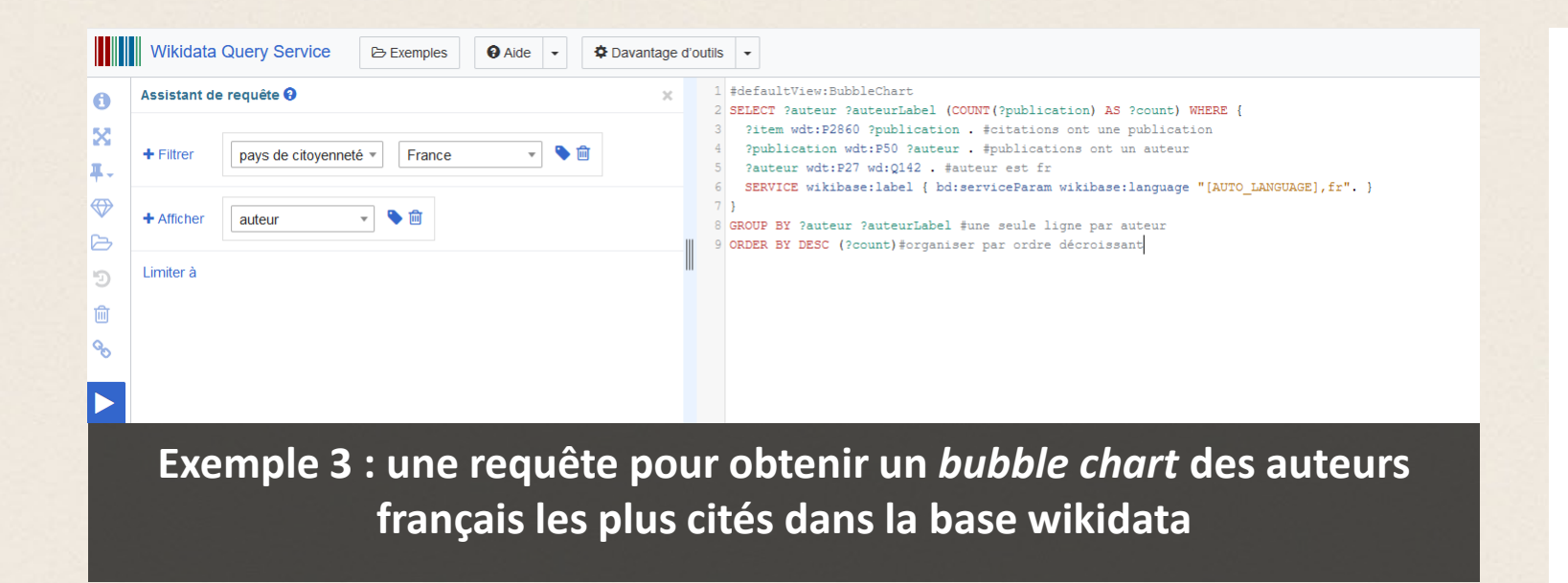

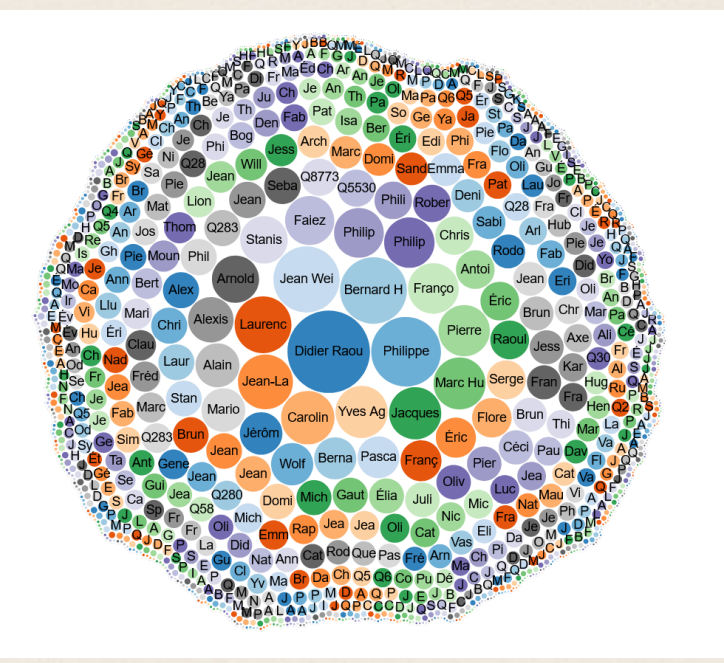

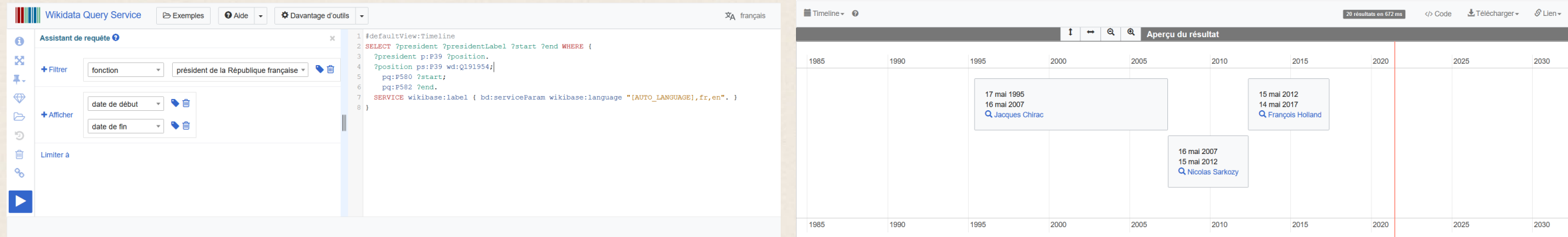

**Exemple 4 : une requête pour obtenir une timeline des présidents de la République française (note : il manque des présidents dans les résultats obtenus)**

Le Fourner & Perret – juin 2021

### Vue du tableau obtenu à partir de la requête de l'exemple 1

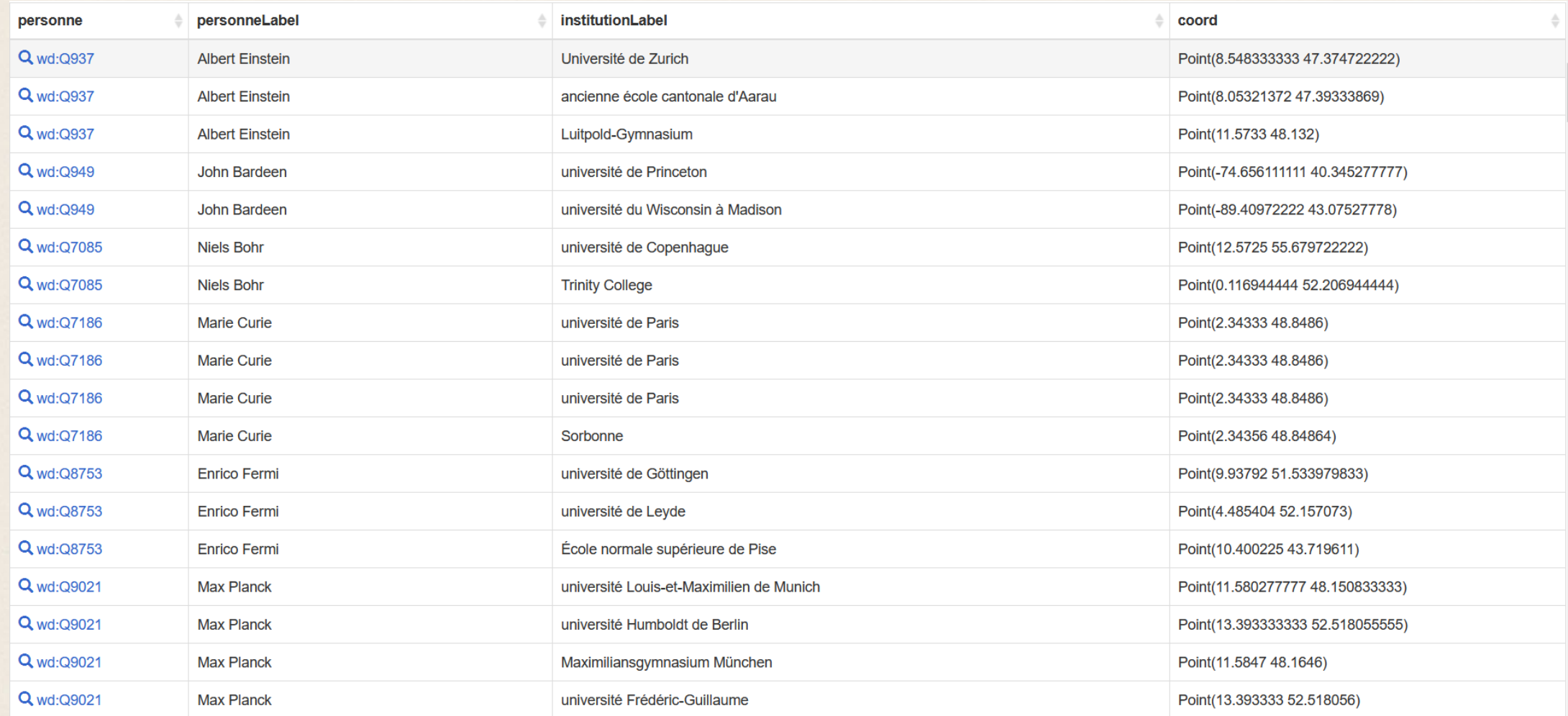

## Comment en arriver là?

```
1 #éducation
 2 #defaultView:Map
   SELECT ?personne ?personneLabel ?institutionLabel ?coord WHERE {
     ?personne wdt:P31 wd:Q5 ; #personne est un humain
 \overline{4}5
                wdt:P166 wd:Q38104 ; #personne a reçu le prix nobel
               p:P69 ?scolarite . #personne a une "scolarité"
 6
 7
     ?scolarite ps:P69 ?institution . #scolarité a une valeur "institution"
     ?institution wdt: P625 ?coord . #institution a des coordonnées
 8
 \overline{9}10111213SERVICE wikibase:label { bd:serviceParam wikibase:language "[AUTO LANGUAGE], en". }
14}
```
**Focus sur la requête permettant d'obtenir la carte des des lieux où les lauréats du prix Nobel de physique ont fait leurs études** 

## RePartir d'un exemple concret

La représentation des sculpteurs parisiens (1500-1800) dans les musées internationaux

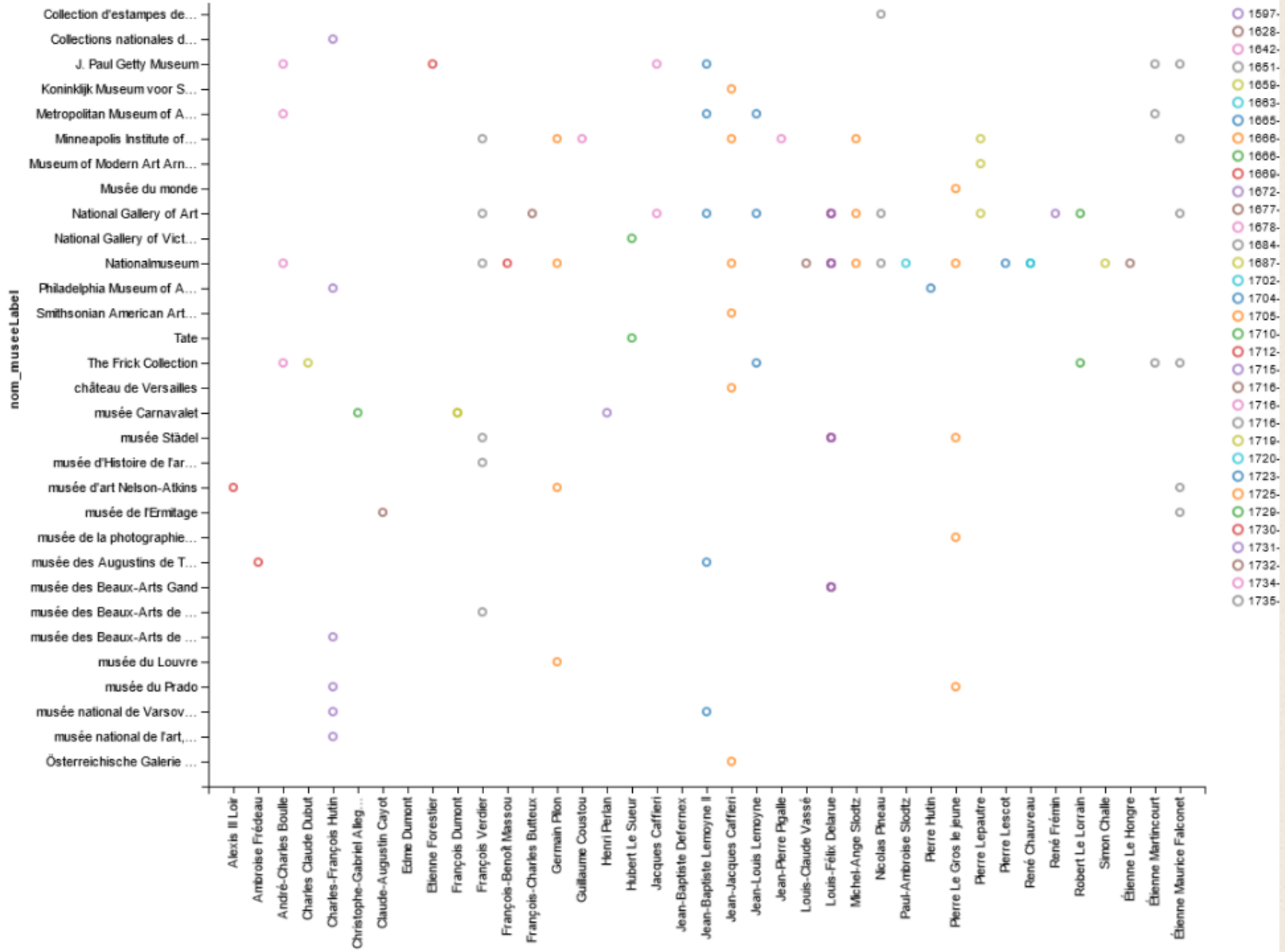

*Scatter chart* **de la répartition des sculpteurs parisiens (1500-1800) dans les musées internationaux** 

nom Label

## La représentation des sculpteurs parisiens (1500-1800) dans les musées internationaux

#### **Comment faire ?**

**Les étapes :** 

- Lister tous les sculpteurs parisiens
- Trouver leurs dates de naissance
- Trouver tous les catalogues des musées pour voir s'ils sont dans le département de sculpture
- Créer un tableau pour reporter toutes les informations
- Générer un graphique

Un travail colossal qui prendrait plusieurs jours… Et si on le faisait plutôt en 10 minutes ?

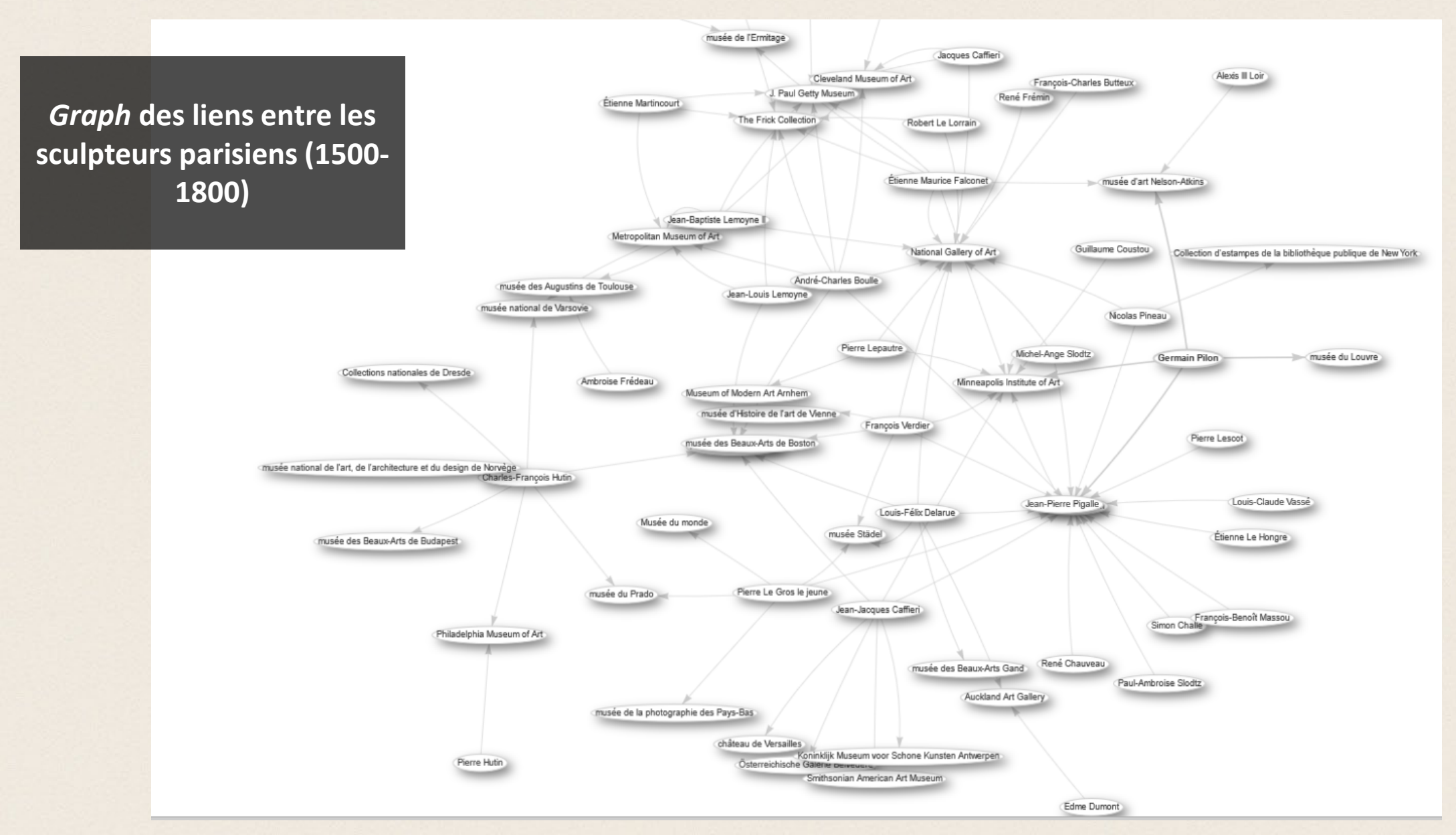

Le Fourner & Perret – juin 2021

## Besoin de données **structurées**

- Il faut que la description de l'information soit identique partout
- Que je puisse la récupérer facilement
- Que je puisse l'exploiter facilement

Il faut donc une structure commune

## La réponse du web

#### Permettre l'échange de données entre des agents (machines/humains)

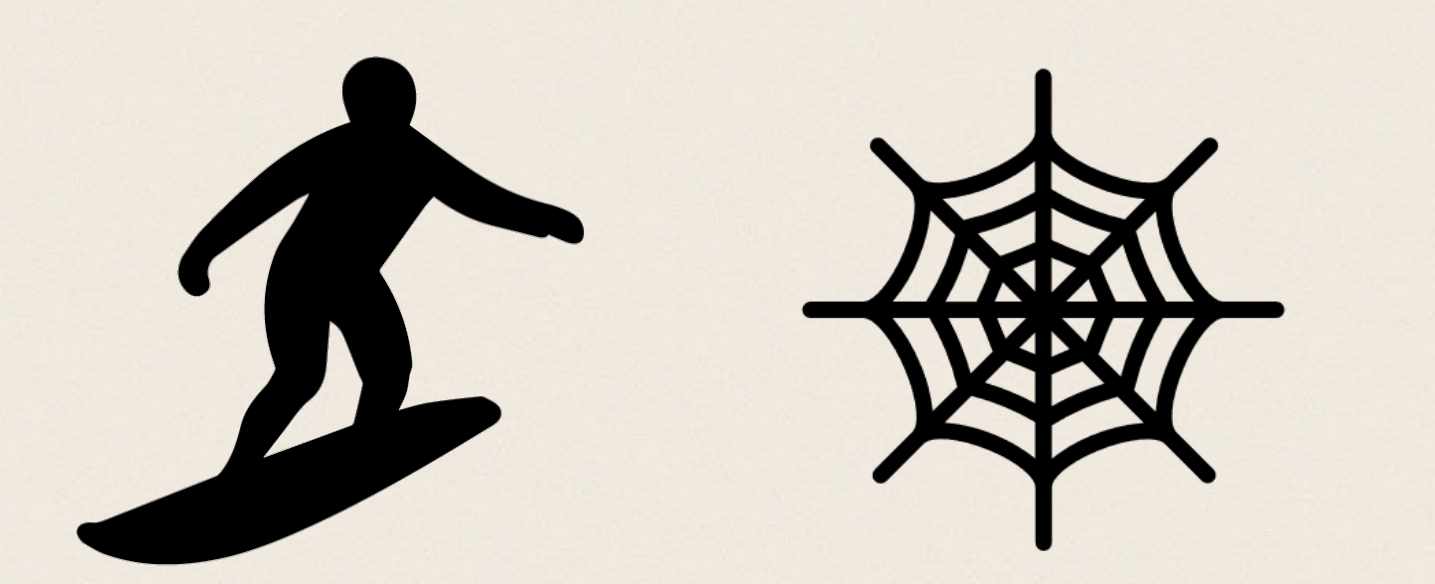

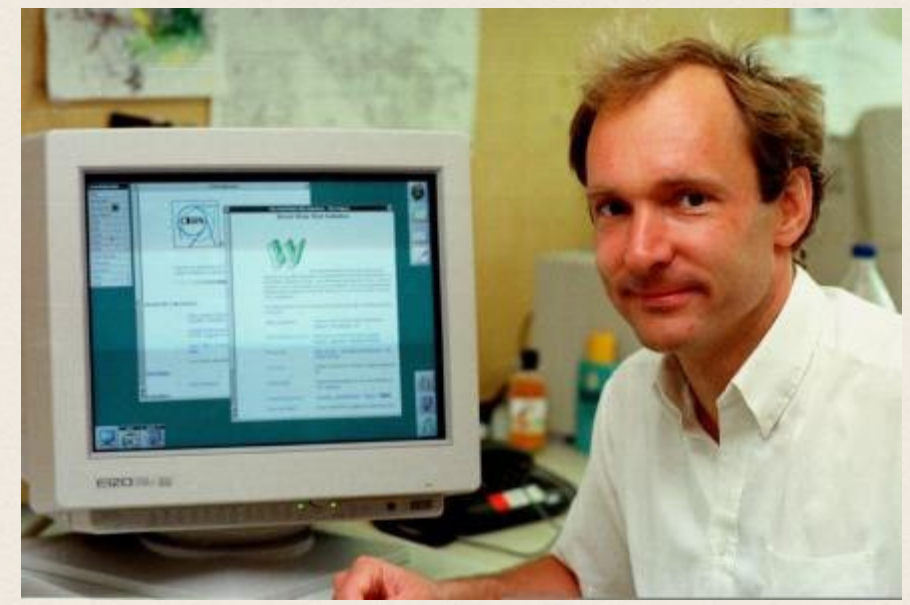

# REPARTONS DU DÉBUT

Qu'est ce que le web sémantique en fait ?

## LE WEB CE N'EST PAS INTERNET!

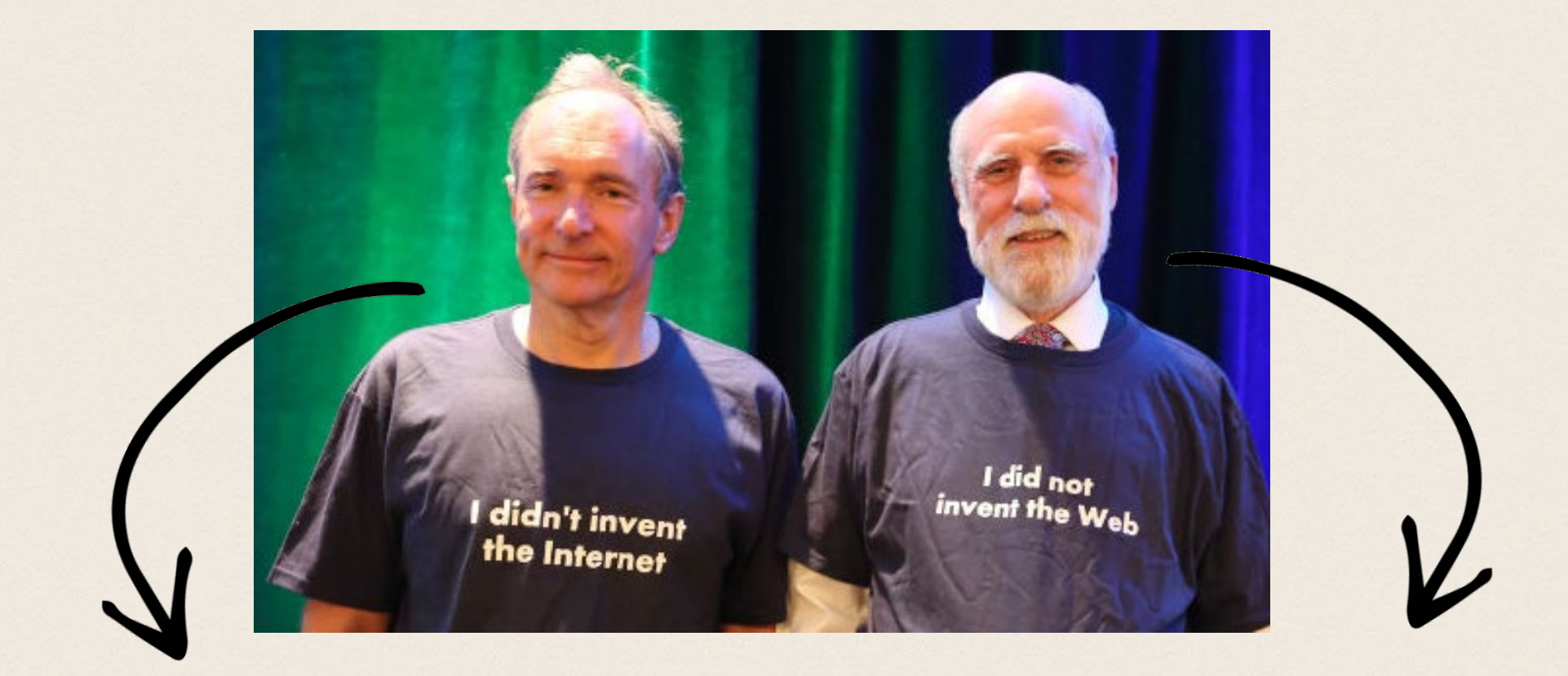

#### Tim Berners-Lee Vinton Cerf (TCP/IP)

Le Fourner & Perret – juin 2021

# Le web sémantique

#### «The Semantic Web is a **web of data**, in some ways like a global database »

« The Semantic Web is not a separate Web but an extension of the current one, in which information is given well-defined meaning, better enabling computers and people to work in cooperation. »

# Le web sémantique, pour quoi faire ?

- Utiliser les agents du web pour traiter des données
- Communiquer/utiliser des données du web pour enrichir des bases de données internes
- Communiquer/utiliser les bases de données internes pour enrichir la base de connaissance du web.

# FONCTIONNEMENT

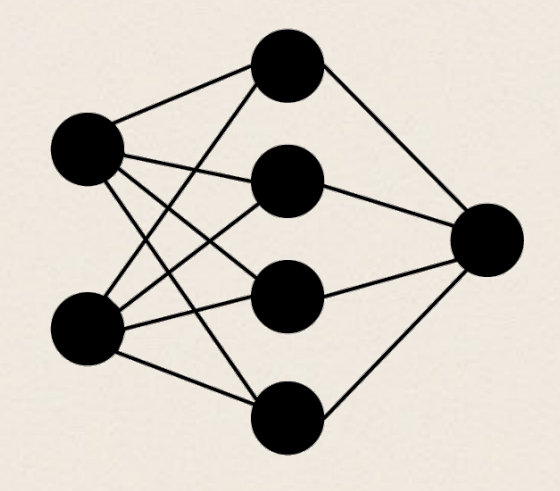

#### Le graphe pour modéliser Décrire le monde

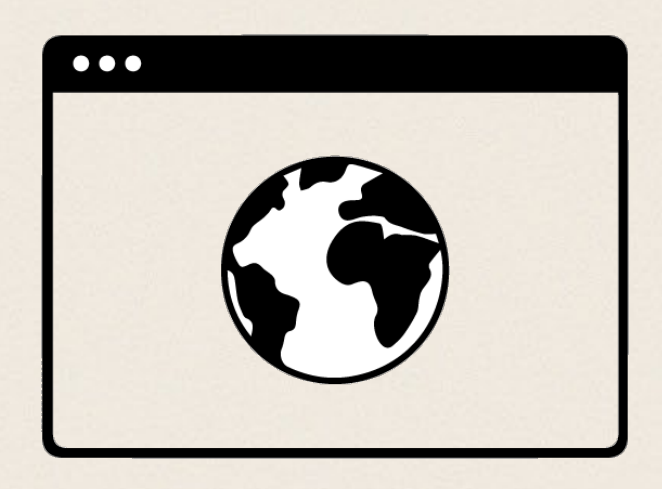

#### HTTP, URI et RDF pour placer dans le Web Webifier le monde

#### Modèle logique Modèle physique Modèle conceptuel

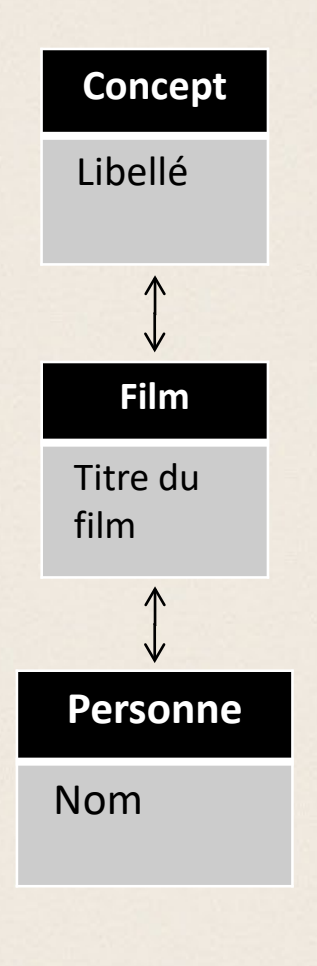

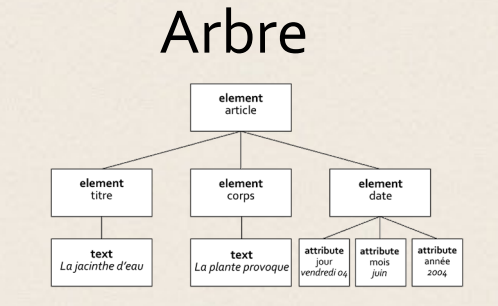

Table

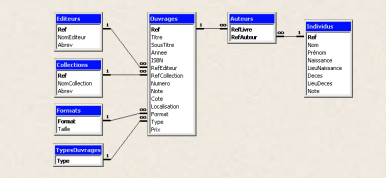

Graphe

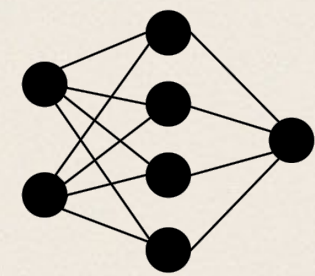

Le Fourner & Perret – juin 2021

### RDF –Ressource Description Framework

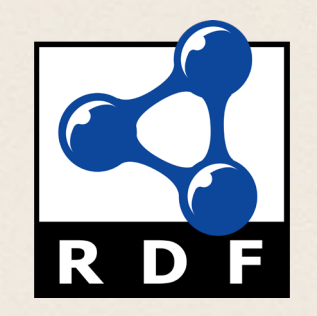

• Modèle de graphe destiné à décrire formellement les ressources Web et leurs métadonnées, afin de permettre le traitement automatique de telles descriptions.

- Développé par le W3C, RDF est le langage de base du Web sémantique.
- Le principe de RDF est d'exprimer l'information sous forme de phrases simples - **triplets**

## STRUCTURE D'UNE PHRASE SIMPLE :

Sujet verbe complément

Eugène Delacroix est l'auteur de La liberté guidant le peuple

Le Fourner & Perret – juin 2021

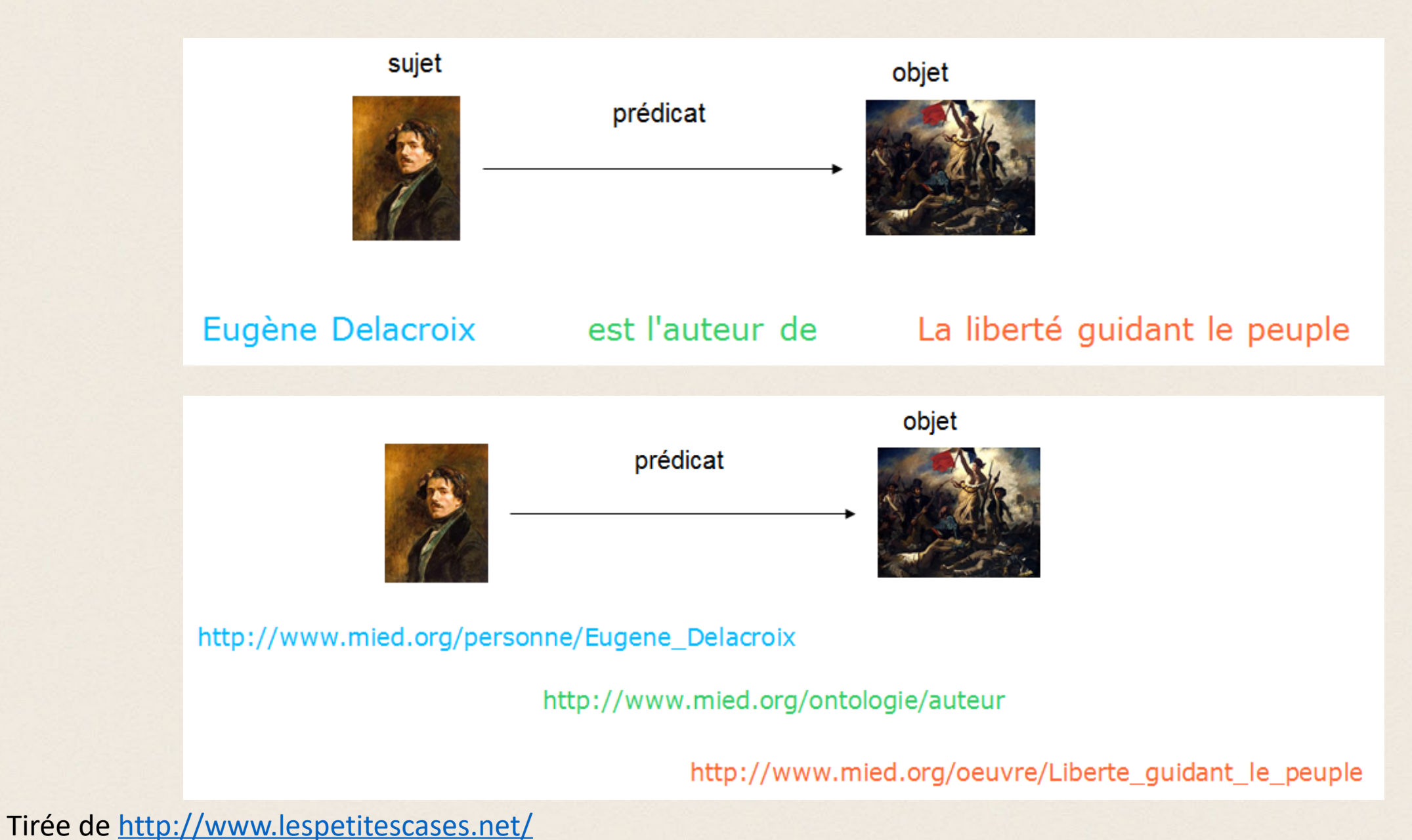

Le Fourner & Perret – juin 2021

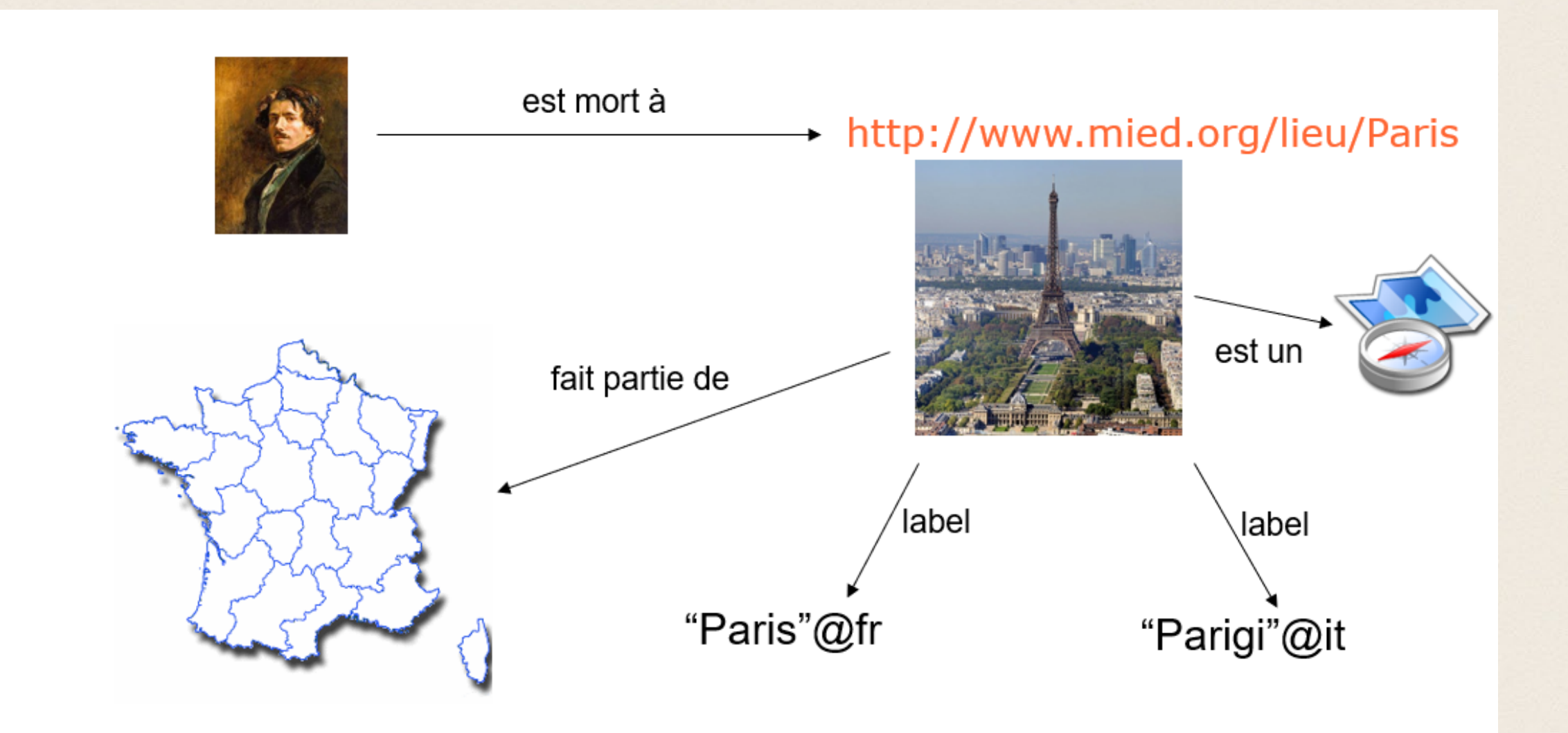

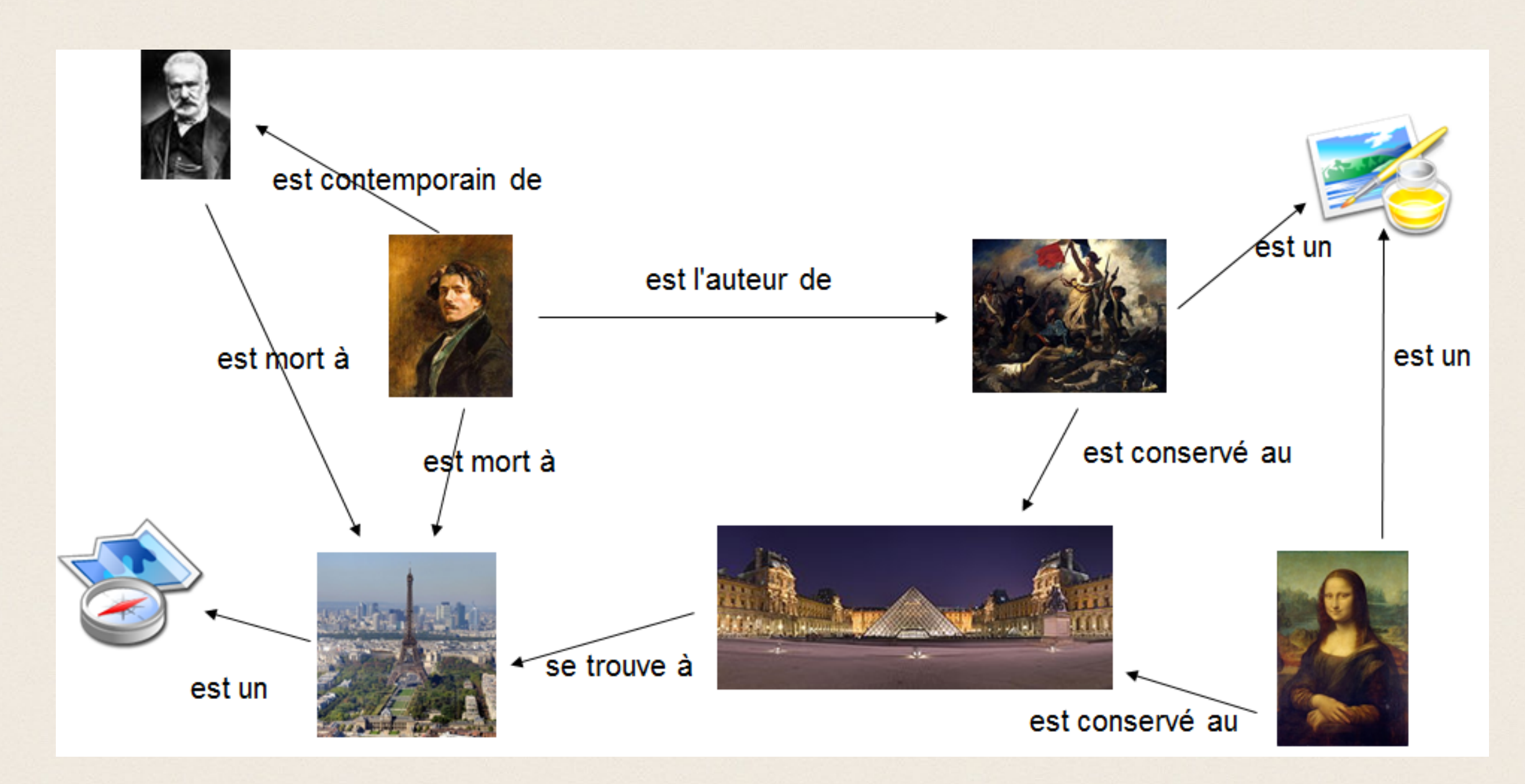

# STRUCTURE D'UN TRIPLET RDF :

Sujet prédicat objet

<https://data.bnf.fr/ark:/12148/cb119298072#about> <http://rdaregistry.info/Elements/a/P50121> <https://data.bnf.fr/date/1873/> .

Colette est née en 1873

# Sérialisation RDF

RDF est un modèle de données et non un format.

- RDF/XML ;
- Turtle sous-ensemble de Notation3;
- N-Triples sous-ensemble de Turtle;
- JSON-LD ;
- RDFa;
- Web Ontology Language (OWL)

# Classes et hiérarchies de classes

En RDF, toute "chose" a un type (ou plusieurs). On appelle cela une "classe". Les classes sont organisées en hiérarchies (classes, sous-classes)

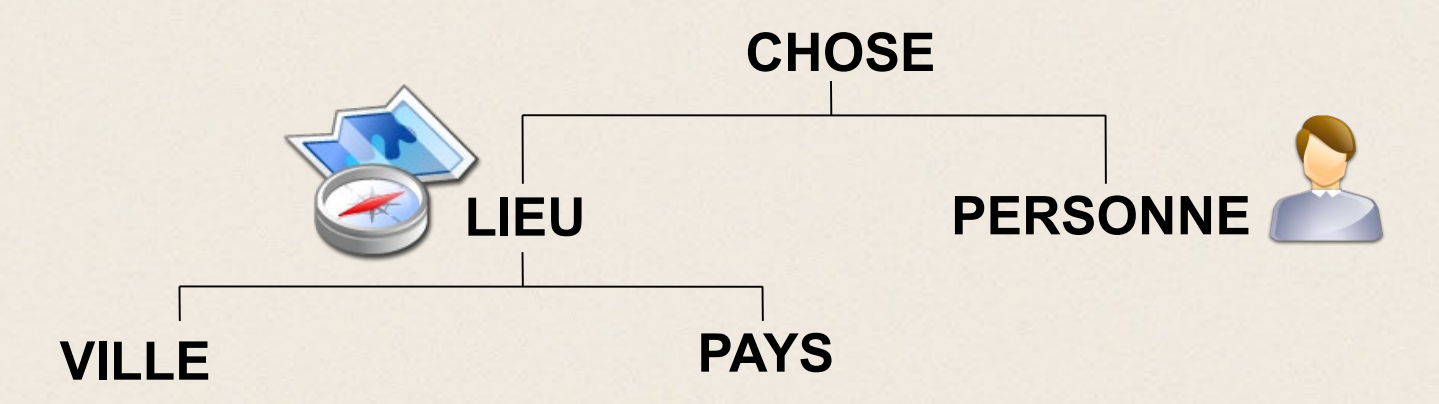

## Relier l'instance à la classe

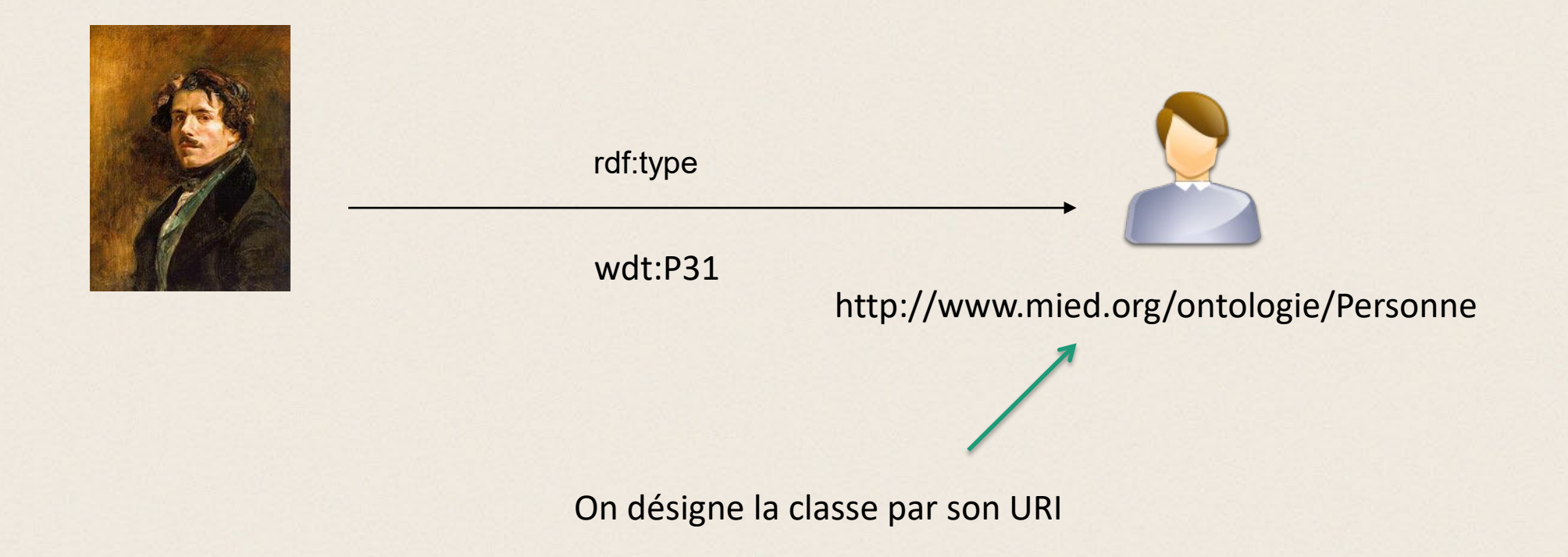

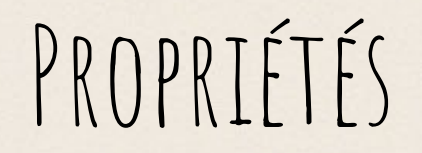

#### Les propriétés correspondent au "verbe" dans le triplet.

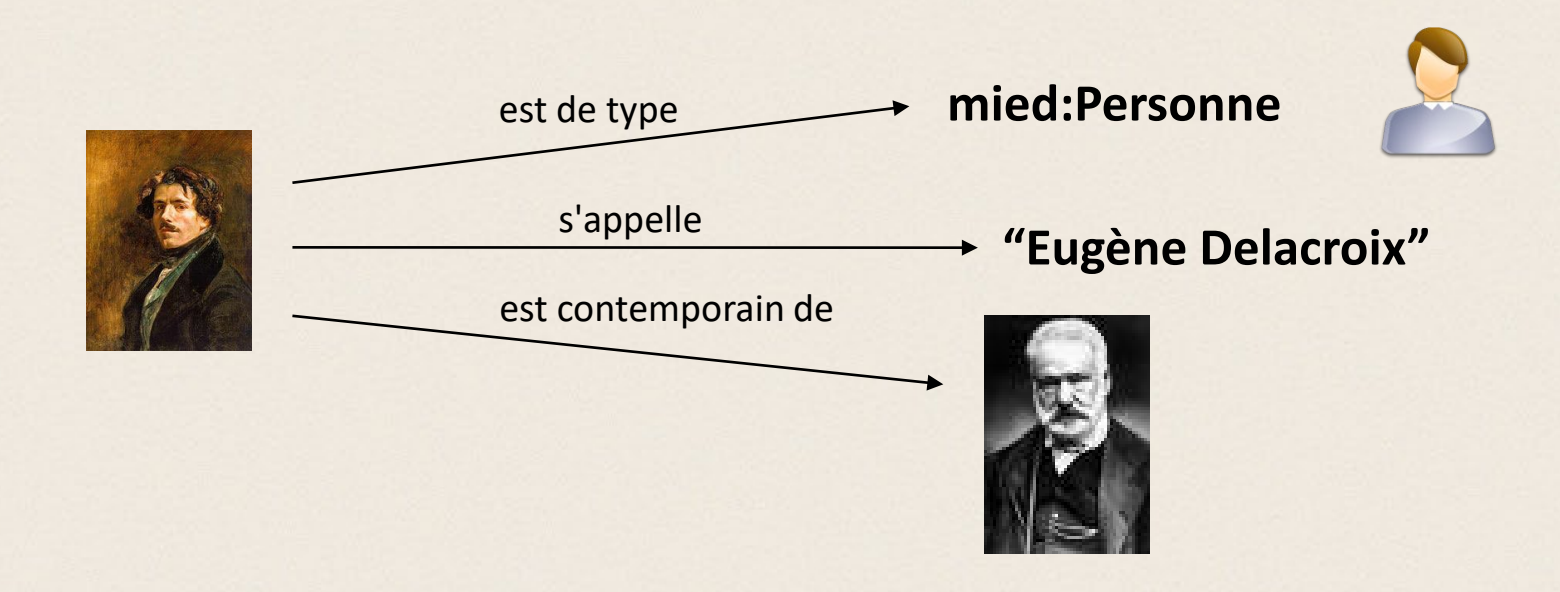

## Wikidata

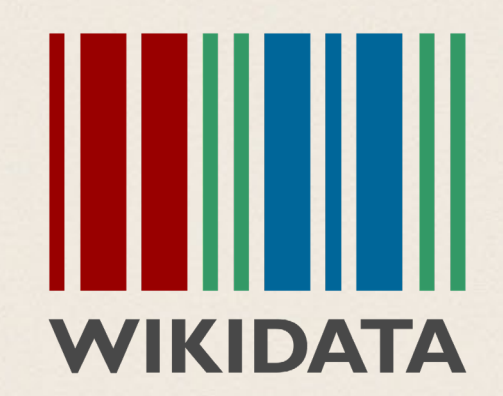

- Projet de la Wikimedia Foundation développé à partir de 2012 à l'initiative de l'association Wikimedia Deutschland
- **centralisateur d'informations au service des Wikipedias**
- **des données structurées sous la forme de déclarations**

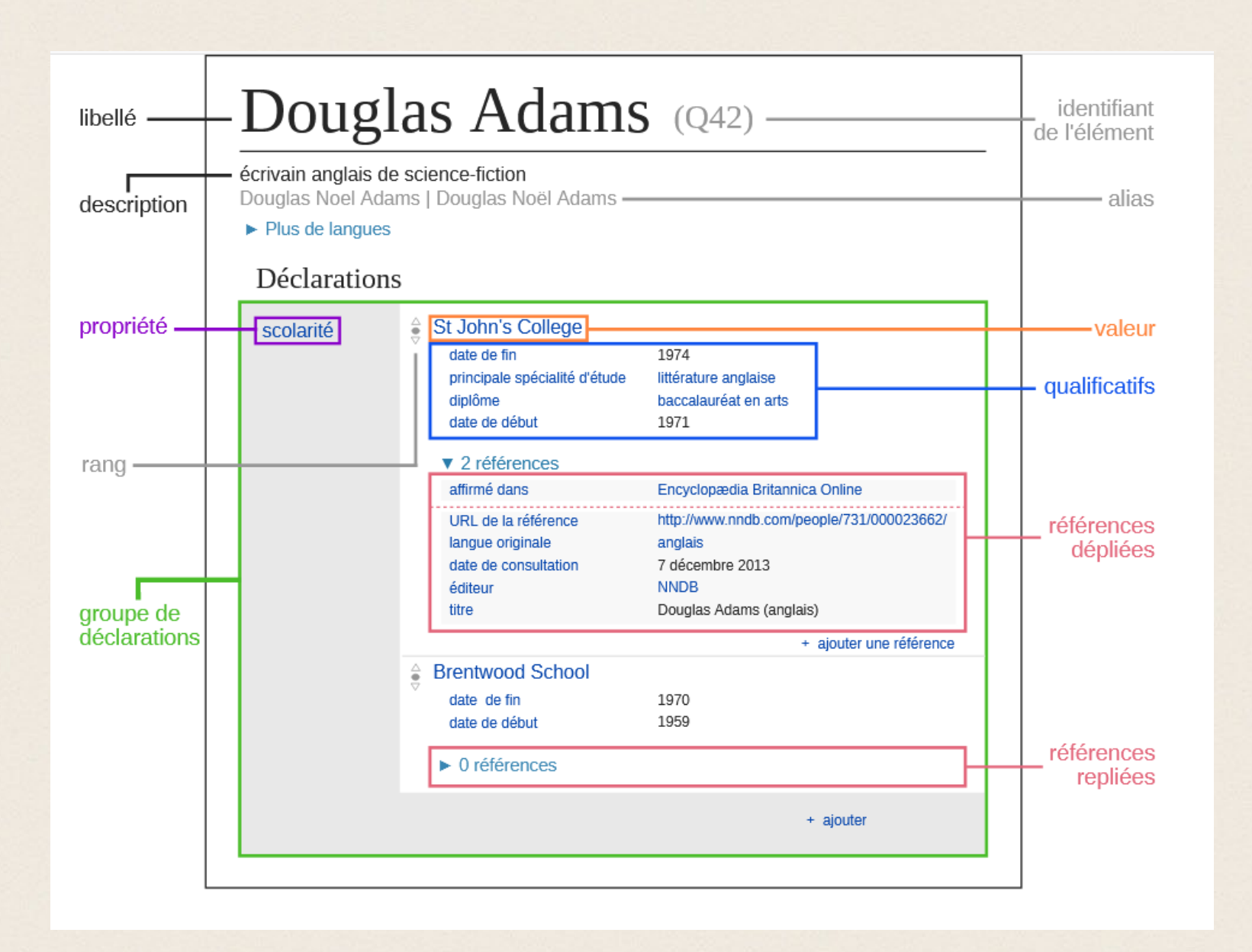

**Organisation d'une page wikidata**

## STRUCTURE DES DONNÉES DANS WIKIDATA

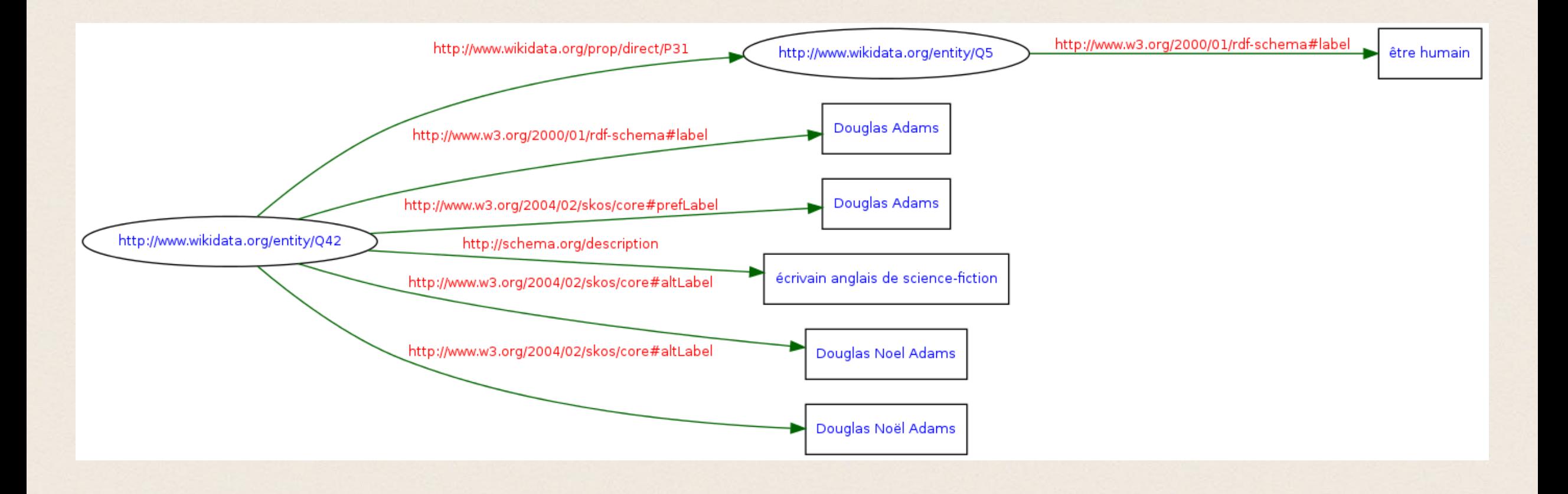

## EXERCICE – PARCOURIR LE GRAPHE

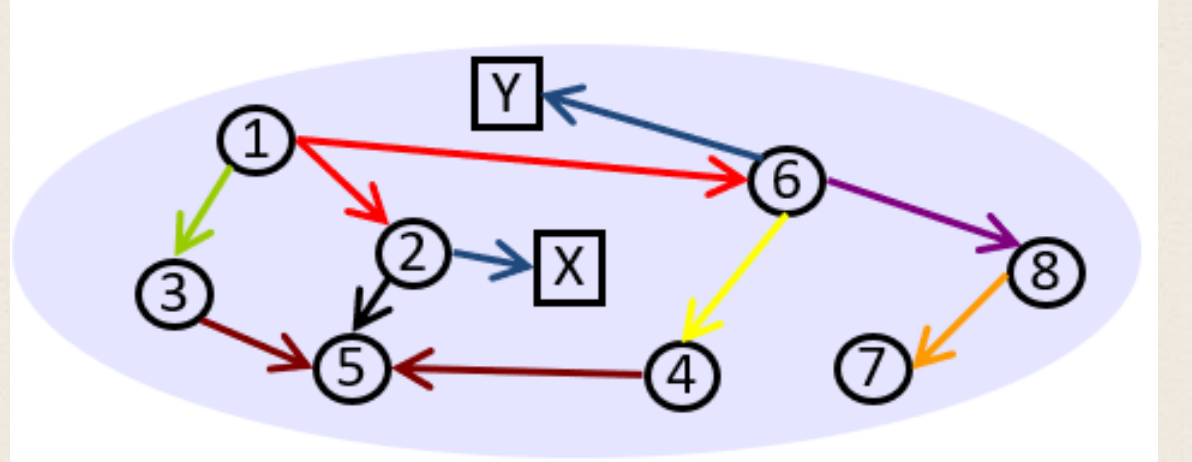

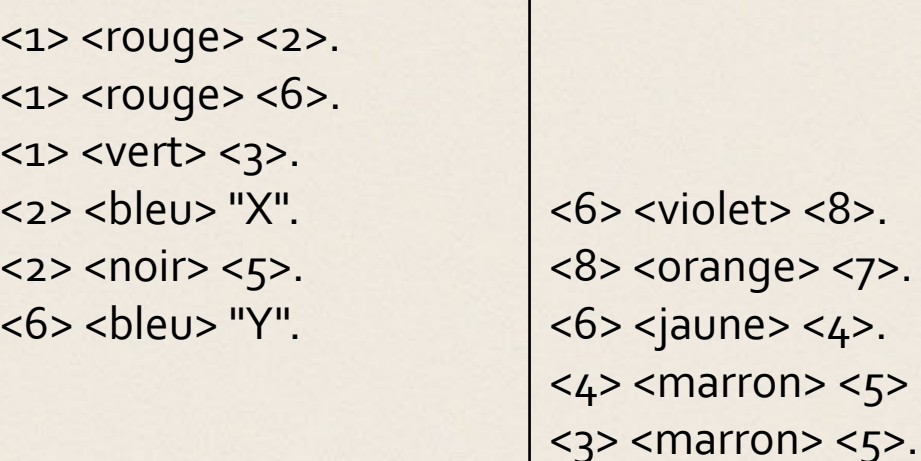

Comment atteindre les ressources <2> et <6> à partir de <1> ?

#### Le Fourner & Perret – juin 2021

### EXERCICE – PARCOURIR LE GRAPHE

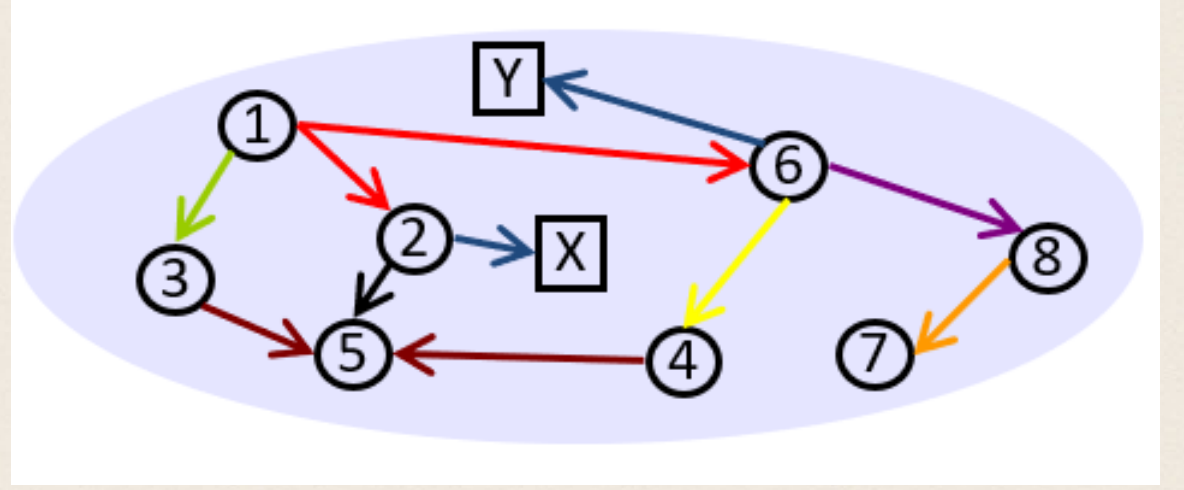

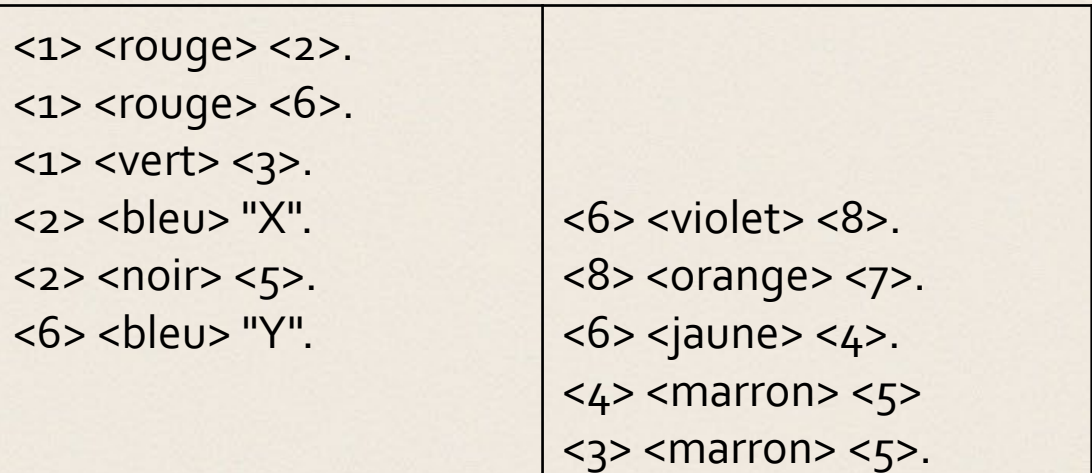

Comment atteindre les ressources <2> et <6> à partir de <1> ?

Reformuler la question  $Sujet = <1>$ 

Prédicat = ? Objet =  $<$ 2> et  $<$ 6>

#### Exercice – Parcourir le graphe - Prédicat

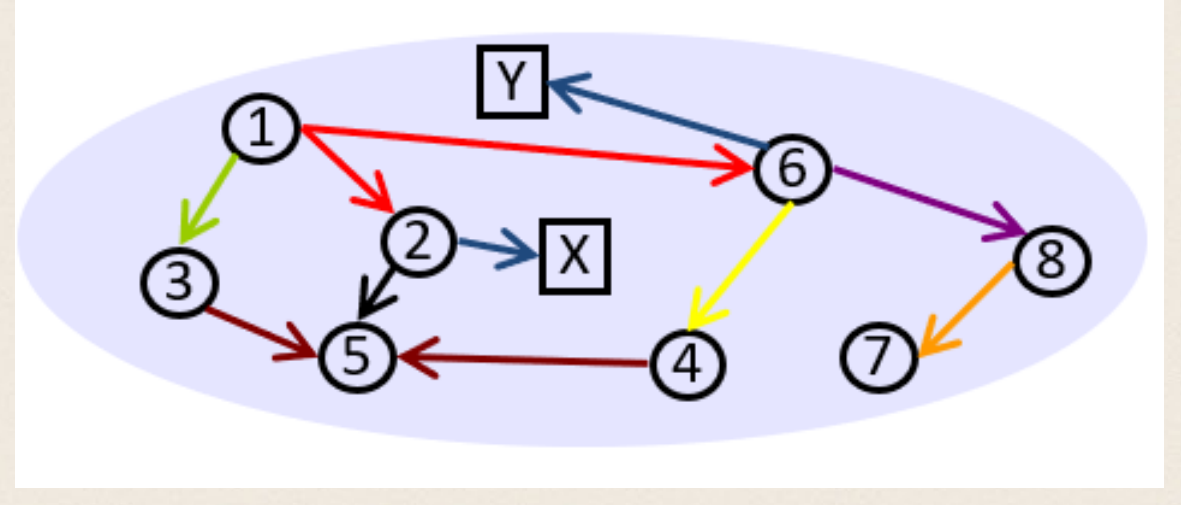

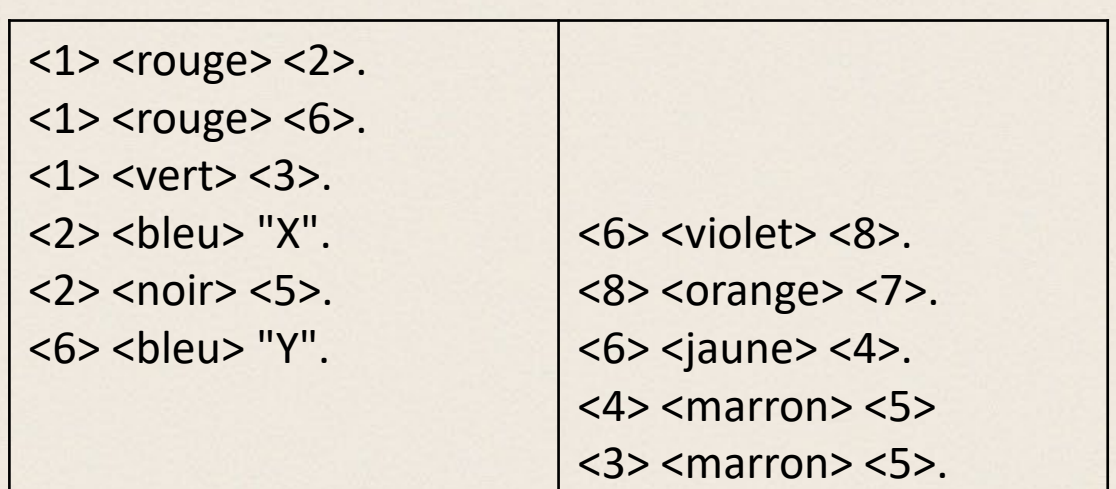

Comment atteindre les ressources <2> et <6> à partir de <1> ?

Reformuler la question Sujet = <1>

Prédicat = ? Objet =  $<2$ > et  $<6$ > Sous forme de triplets

 $<1> ? <2>$ .  $<1>$ ?  $<6>$ .

Le Fourner & Perret – juin 2021

### EXERCICE – PARCOURIR LE GRAPHE

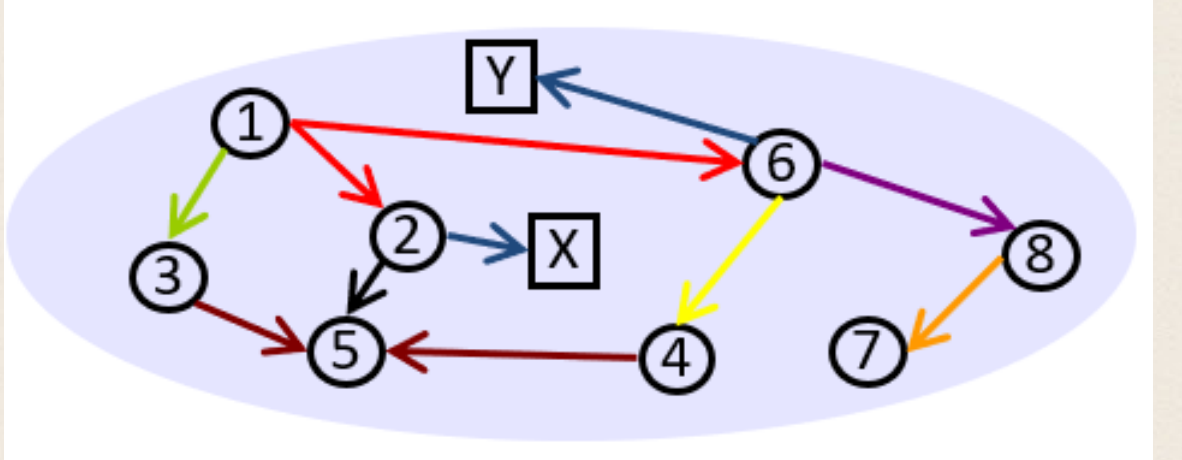

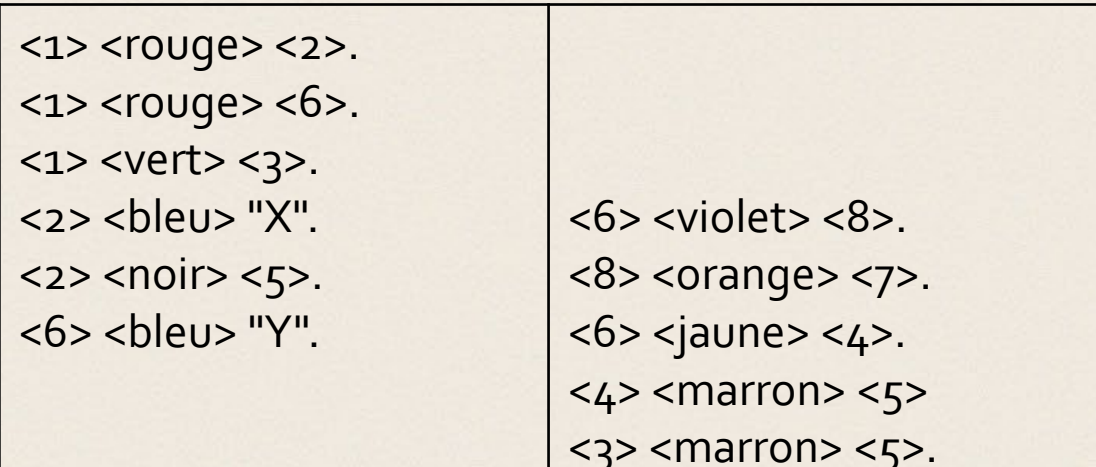

Quelle est la ressources liée en tant qu'objet à la ressource <6> par le prédicat <violet> ?

## Construire une requête SPARQL avec Wikidata

### <https://query.wikidata.org/>

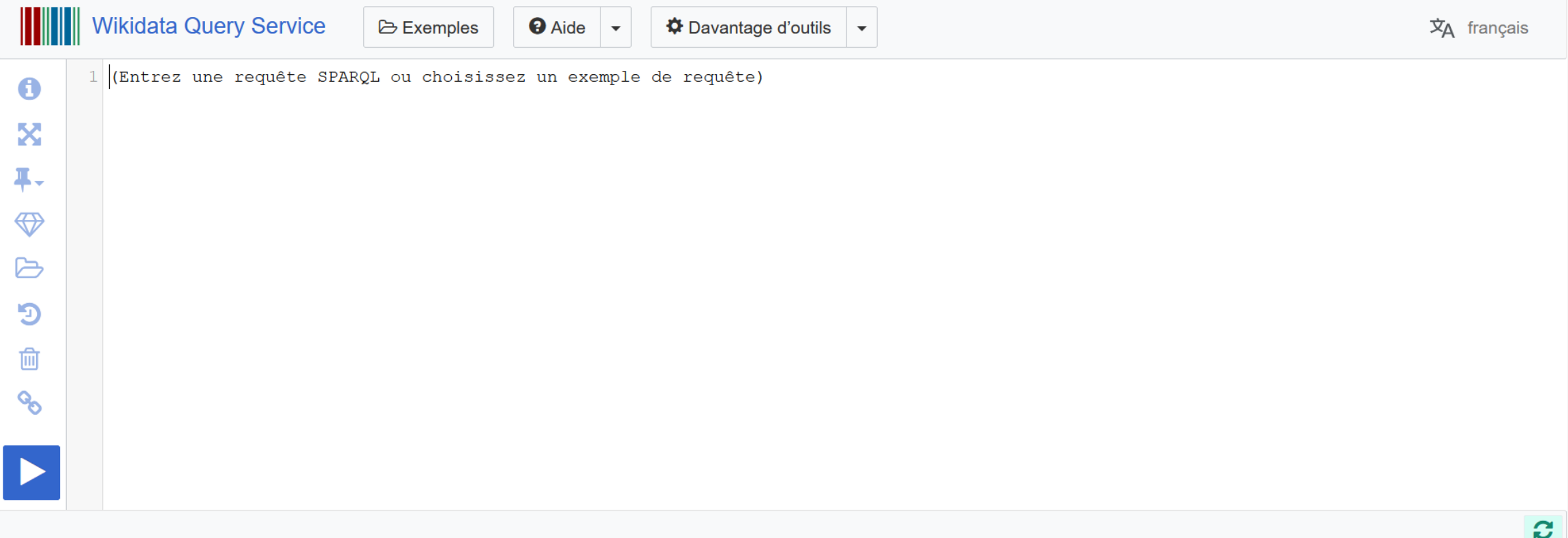

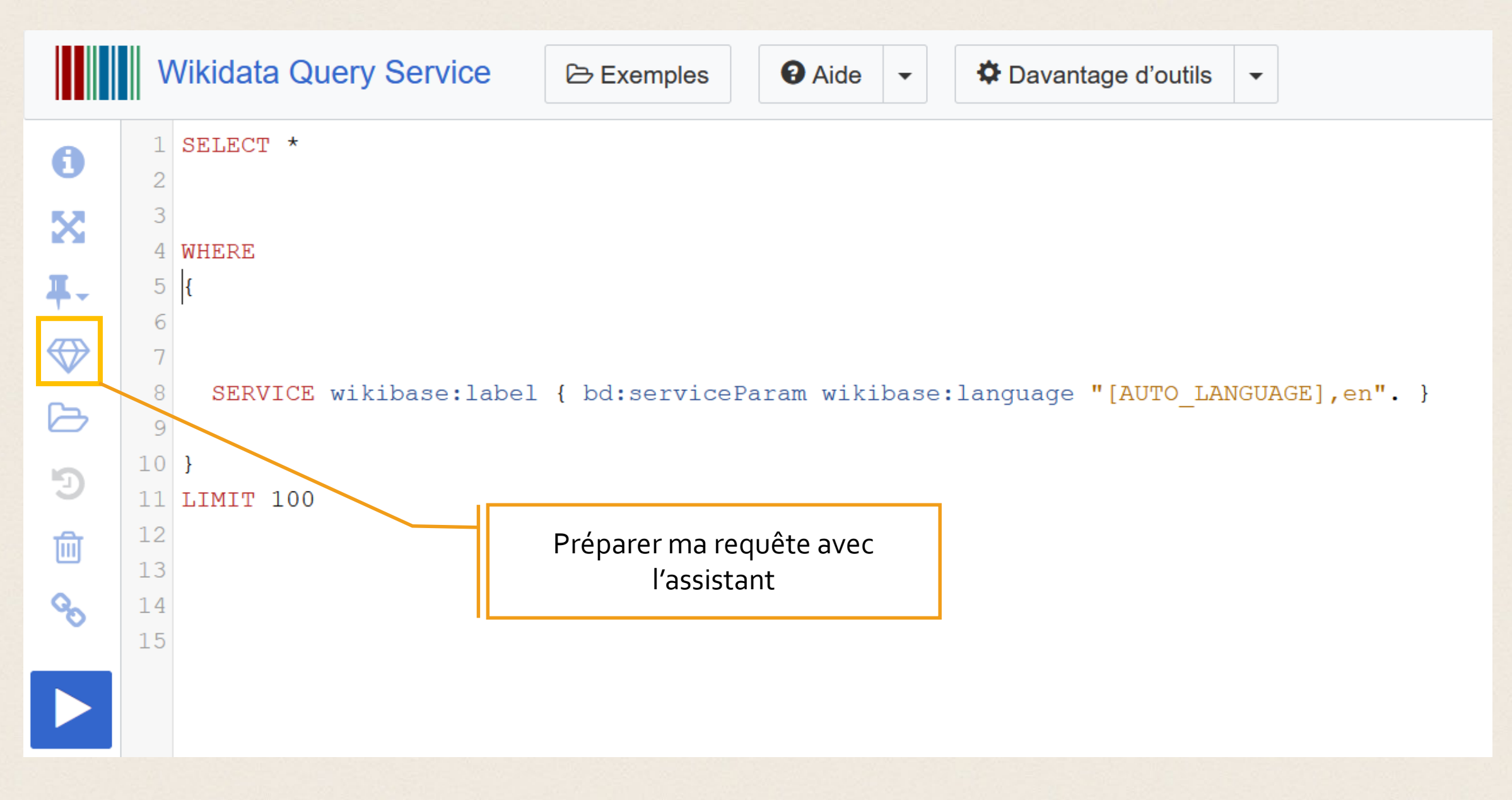

## Sur Wikidata, chercher un sculpteur

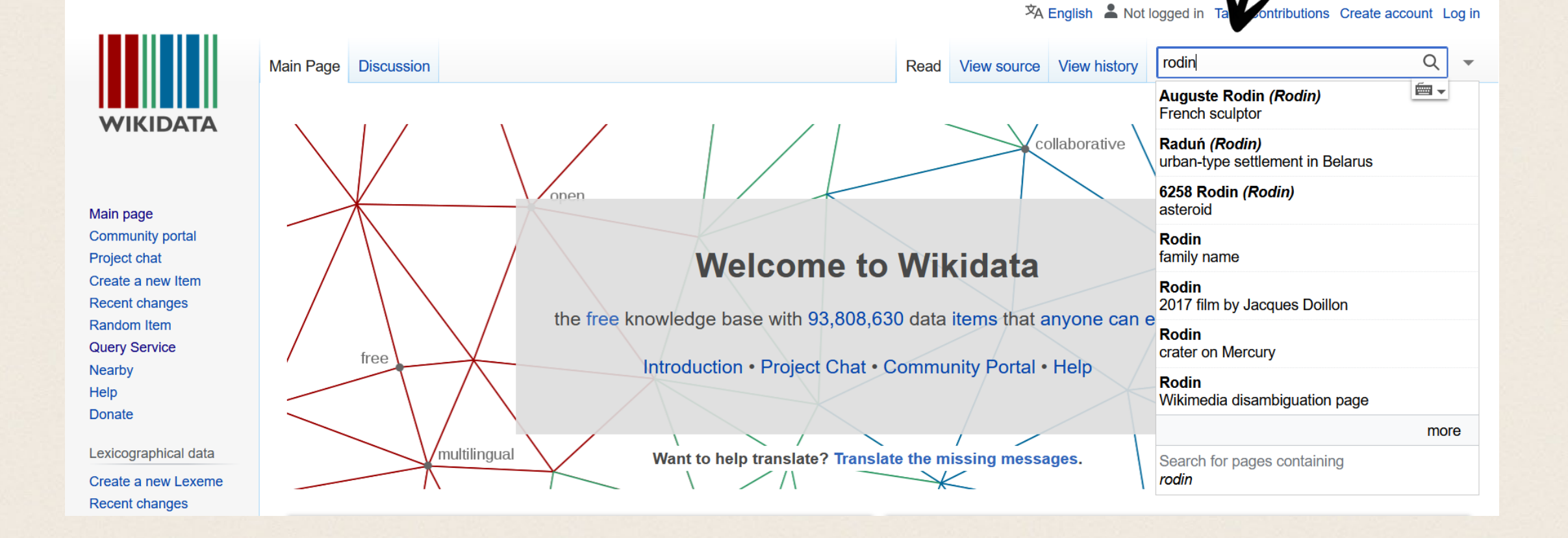

Le Fourner & Perret – juin 2021

## FICHE DE L'ITEM AUGUSTE RODIN :

#### Auguste Rodin (Q30755)

#### French sculptor

Rodin | François-Auguste-René Rodin | François Auguste Rodin | Francois A. Rene Rodin | Rodan | Ogiust Roden | François Auguste René Rodin | René François Auguste Rodin | august rodin | rodin | a. rodin | rodin auguste | rodin a. | aug. rodin | e. rodin | Lo-tan

#### • In more languages

#### Configure

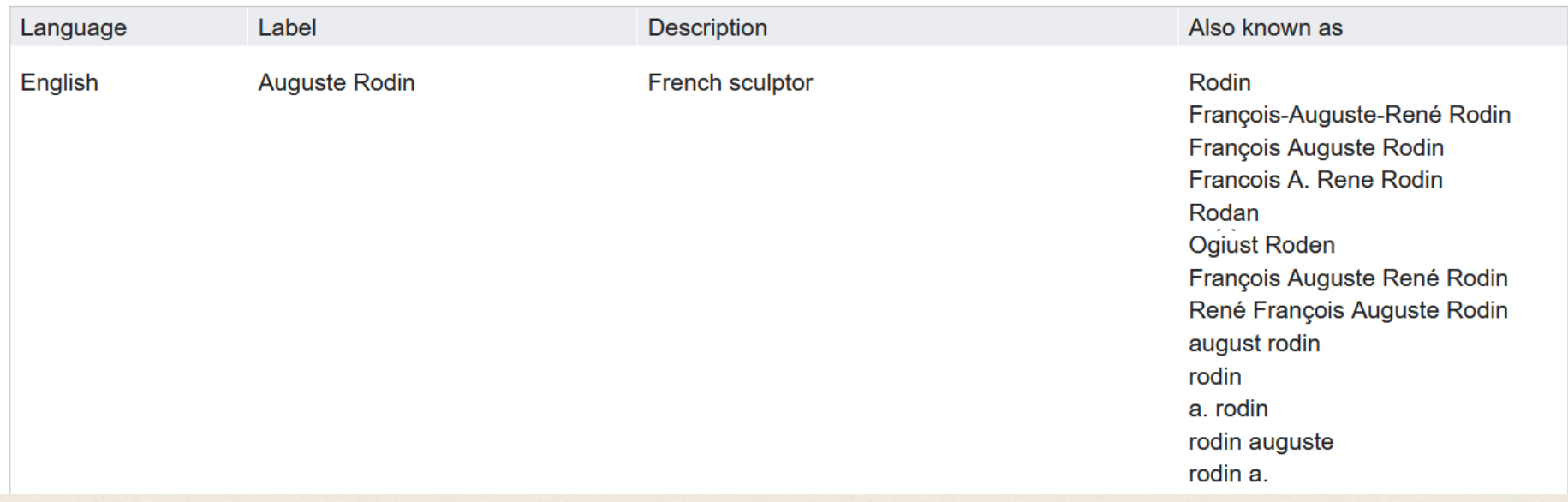

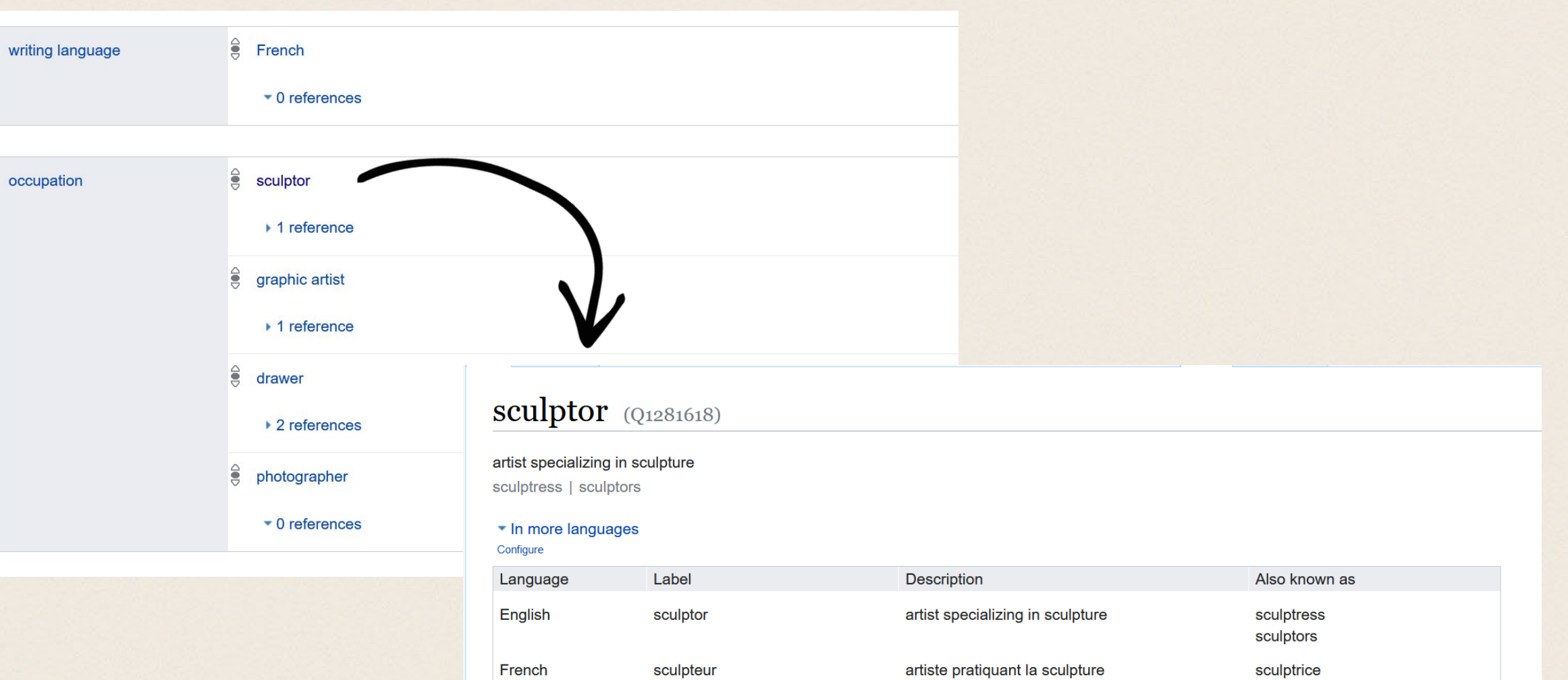

All entered languages

Spanish

German

Le Fourner & Perret – juin 2021

escultor

**Bildhauer** 

escultora

Bildhauerin

Plastiker Plastikerin

artista que practica la escultura

**Beruf** 

künstlerischer beziehungsweise handwerklicher

## Construction de ma phrase :

Auguste Rodin exerce comme sculpteur

**Q30755 P106 Q1281618**

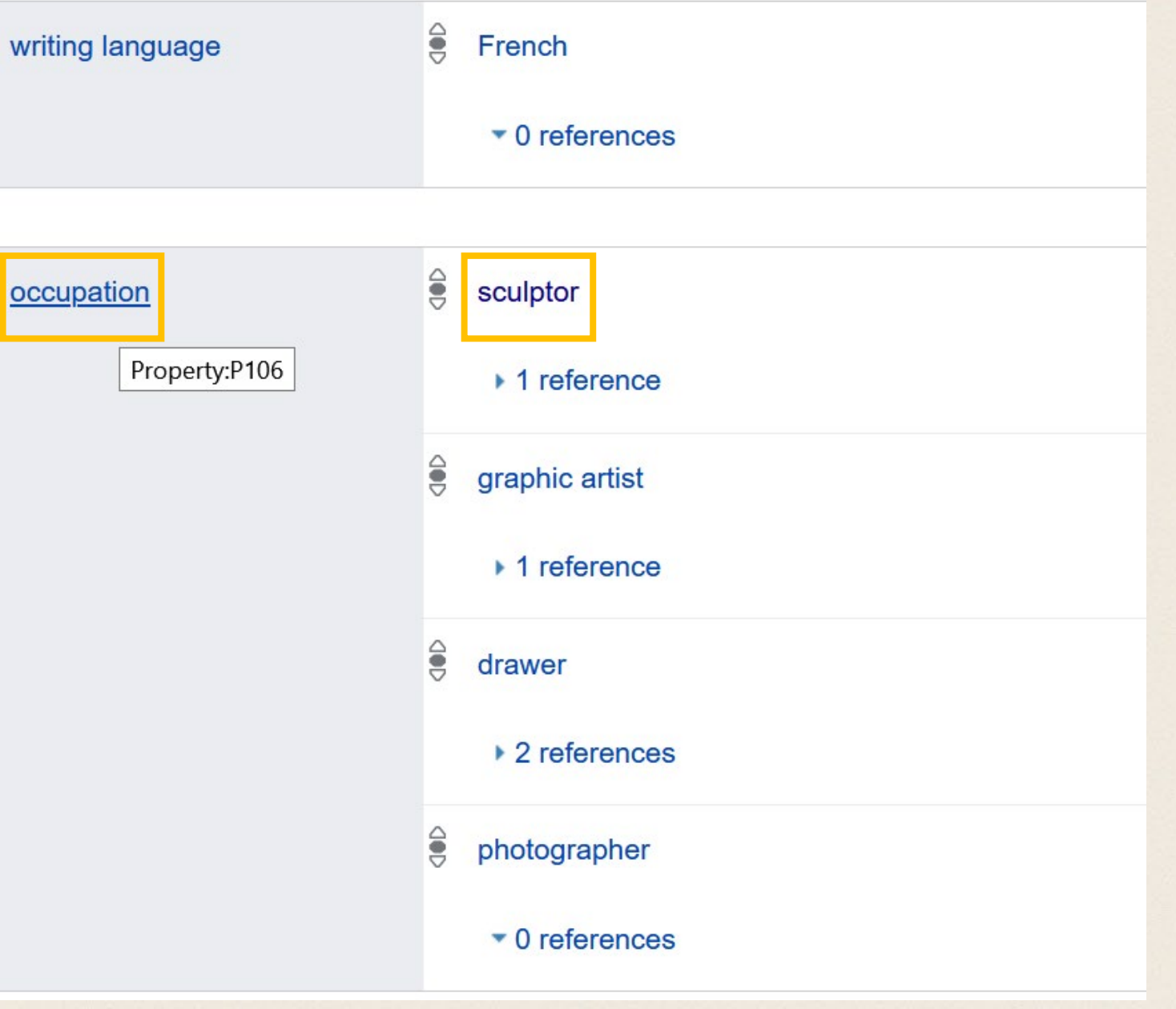

Le Fourner & Perret – juin 2021

**Property** Discussion

#### Read View history Search Wikidata

 $Q \rightarrow$ 

#### instance of  $(P_{31})$

#### that class of which this subject is a particular example and member

is a | is an | has class | has type | is a particular | is a specific | is an individual | is a unique | is an example of | member of | unique individual of | distinct member of | unitary element of class | distinct element of | distinct individual member of | rdf:type | type | main type | is a(n) | type of | is a type of

#### • In more languages

Configure

|      | Language               | Label | <b>Description</b> |                                                  | Also known as |                                                                                                    |  |   |   |                          |
|------|------------------------|-------|--------------------|--------------------------------------------------|---------------|----------------------------------------------------------------------------------------------------|--|---|---|--------------------------|
|      | English<br>instance of |       | example and member | that class of which this subject is a particular |               | is a<br>is an<br>has class<br>has type<br>is a particular<br>is a specific<br>is an individual<br>is a unique<br>is an example of<br>member of<br>unique individual of<br>distinct member of<br>$1 - 2 - 1$<br>$\mathbf{r}$ |  |   |   |                          |
|      |                        |       |                    |                                                  |               |                                                                                                    |  |   |   |                          |
| ltem | <b>Discussion</b>      |       |                    | Read                                             | View history  | Search Wikidata                                                                                                    |  | Q |   | $\overline{\phantom{a}}$ |
|      | human $(Q_5)$          |       |                    |                                                  |               |                                                                                                    |  |   | н |                          |

#### common name of Homo sapiens, unique extant species of the genus Homo

human being | humankind | people | homosapiens | person | mankind | peoplekind | personkind | persons | humans

#### • In more languages

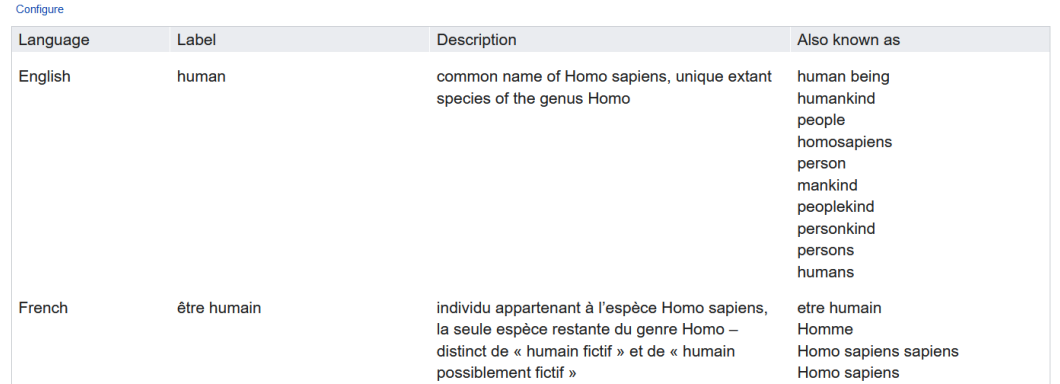

### QUELLE EST LA PHRASE?

#### Auguste Rodin est un humain

### RECONSTRUIRE LE GRAPHE POUR TROUVER LES SCULPTEURS

?nom wdt:P31 wd:Q5. #chose1 qui est un humain ?nom wdt:P569 ?date\_naissance. # chose1 est né le chose2 ?nom wdt:P19 wd:Q90. # chose1 est né à Paris ?nom wdt:P106 wd:Q1281618. # chose1 exerce comme sculpteur

Une phrase se termine toujours par un point.

```
1 #La représentation des sculpteurs parisiens (1500-1800) dans les musées internationaux
 2
 3 SELECT ?nom ?nomLabel ?date naissance ?collection ?collectionLabel
 4
 5
 6 WHERE
 7<sup>1</sup>8 #Recherche sur le sculpteur
     ?nom wdt:P31 wd:Q5. #chose1 qui est un humain
 \overline{9}?nom wdt:P569 ?date naissance. # chosel est né le chose2
10<sup>1</sup>?nom wdt:P19 wd:Q90. # chosel est né à Paris
1112?nom wdt:P106 wd:Q1281618. # chosel exerce comme sculpteur
131415
16 #Recherche sur les collections
     ?nom wdt:P6379 ?collection. # chosel a son travaille dans la collection de chose3
1718
19 #Filtage sur les dates de naissances des sculpteurs pour arriver ) l'époque qui nous intéresse
20 filter (?date naissance > "1500-01-01"^^xsd:dateTime && ?date naissance < "1800-01-01"^^xsd:dateTime)
21
22
     SERVICE wikibase: label { bd: serviceParam wikibase: language "[AUTO LANGUAGE], en, fr". }
2324}
2.5
```
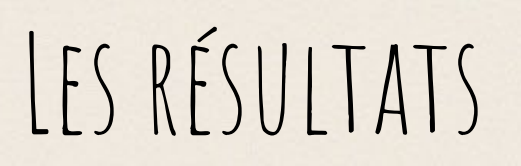

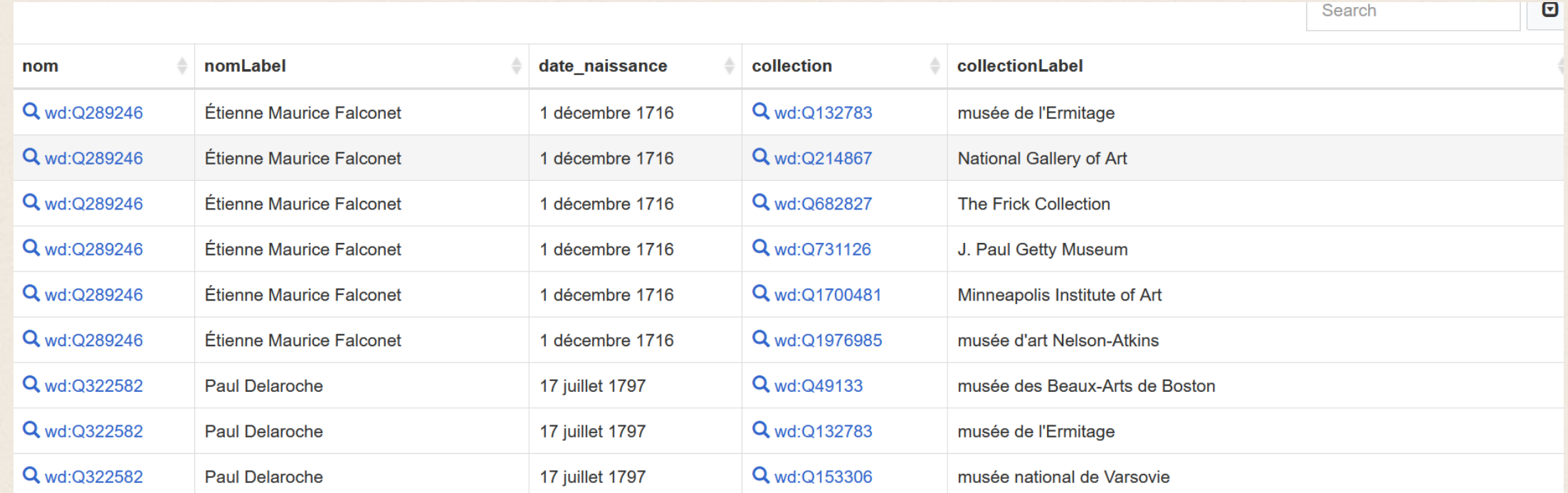

## Différents types de visualisation du résultat

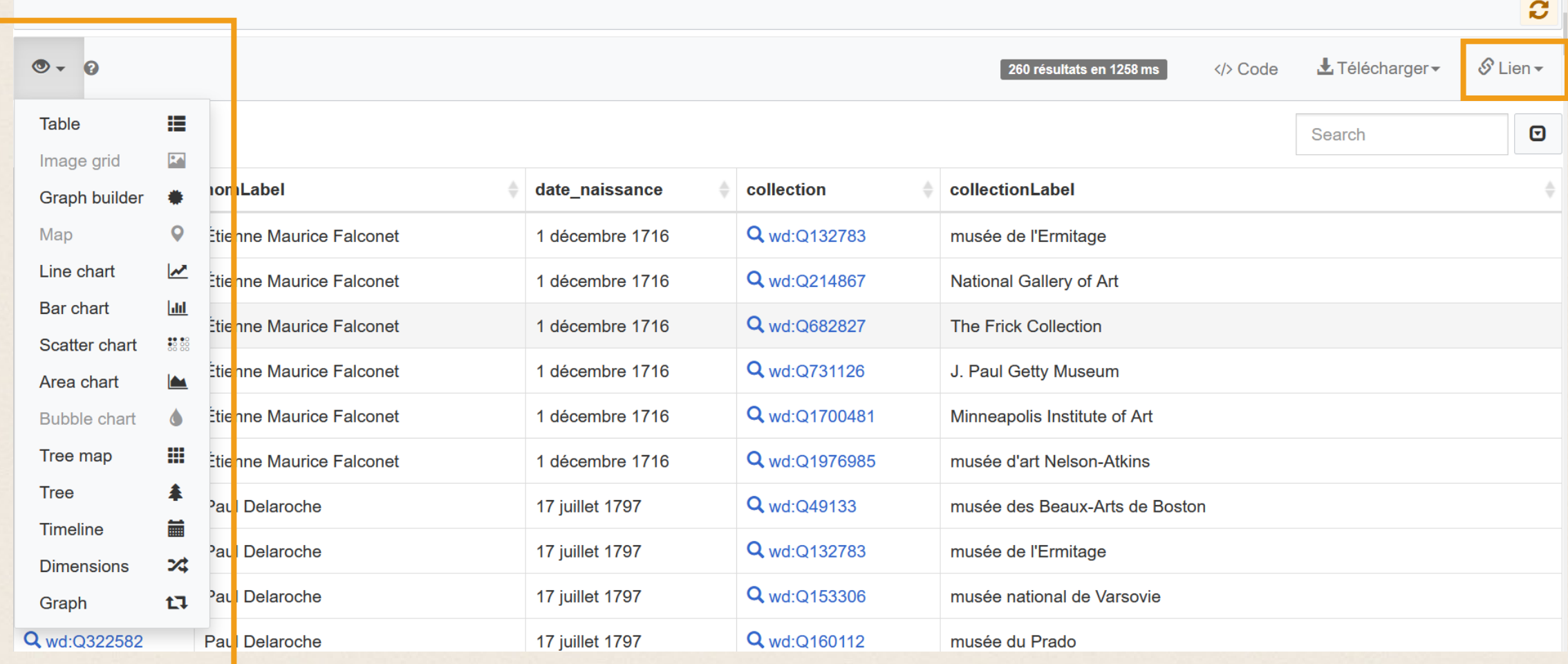

## Création du graphique

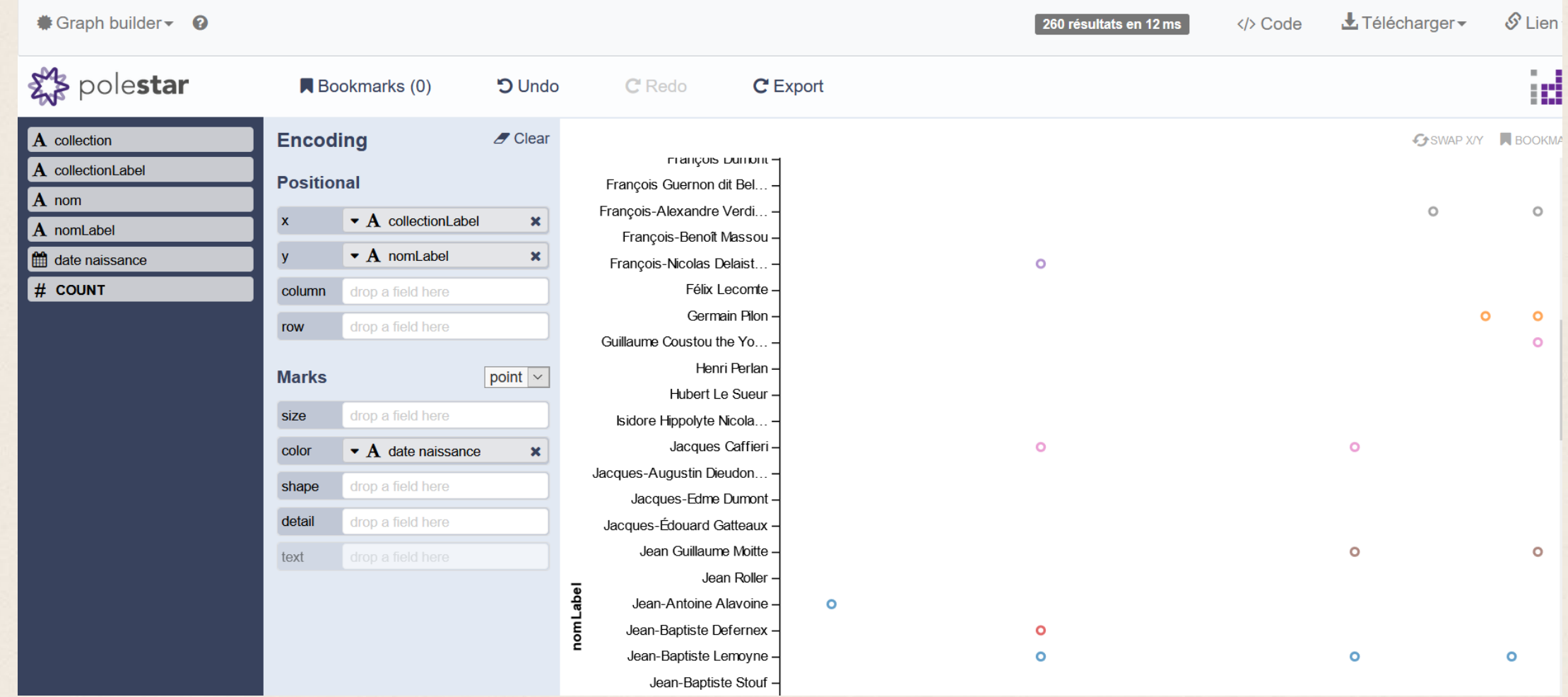

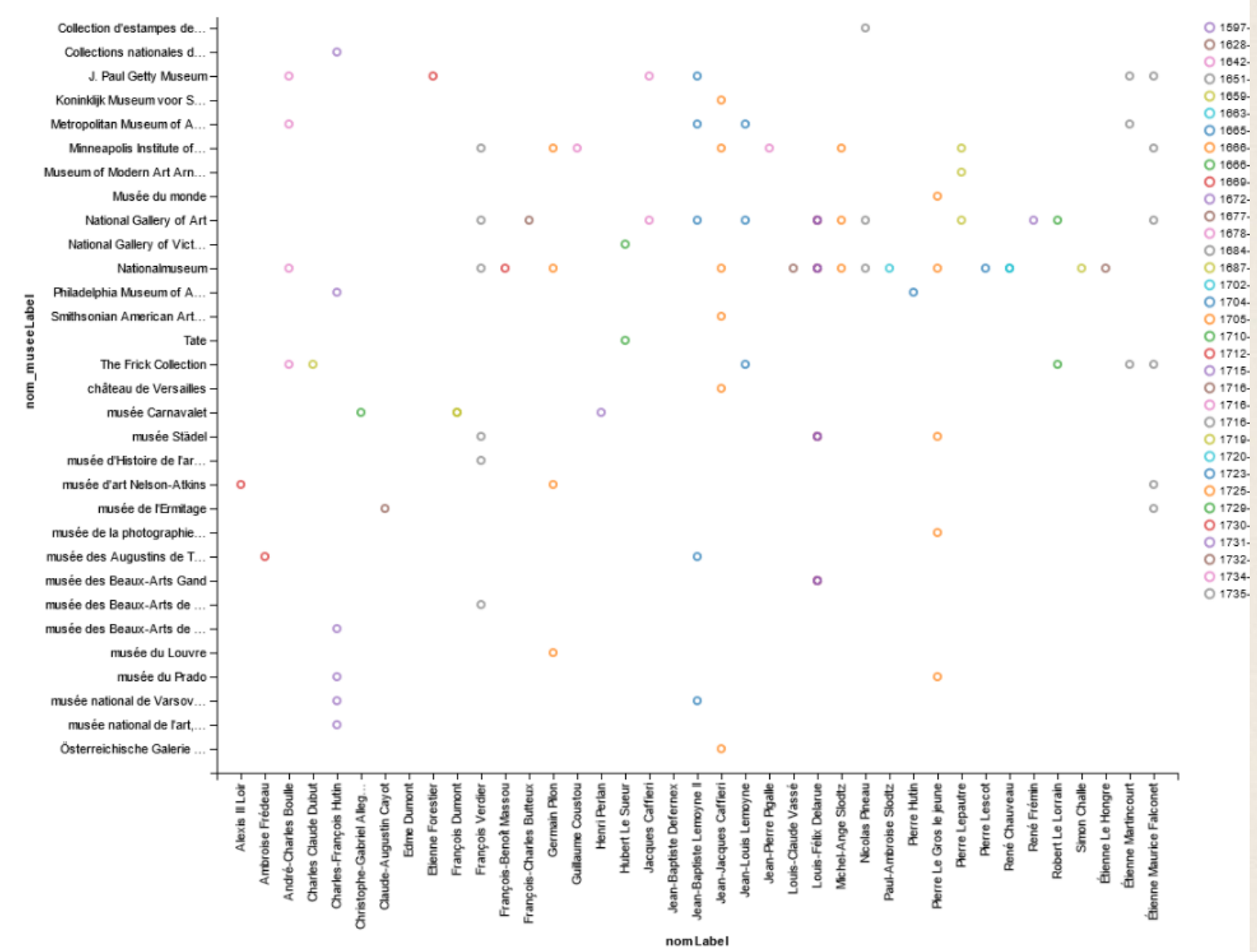

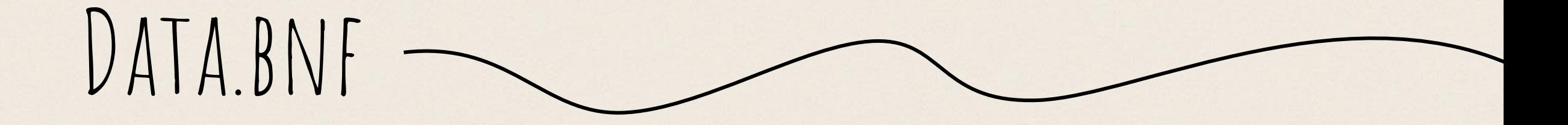

Le Fourner & Perret – juin 2021

### DATA.BNF

- Projet de 2011
- Base de données sémantique
- Fiches de référence sur :
	- **√Les œuvres**
	- $\checkmark$  Les auteurs
	- Les thèmes du catalogue BnF
	- $\checkmark$  Les lieux
- Les dates
- Les spectacles
- Les périodiques
- Liens vers les documents numérisés sur Gallica
- Données librement accessibles à condition d'en donner la source
- [SPARQL endpoint](https://data.bnf.fr/sparql/)

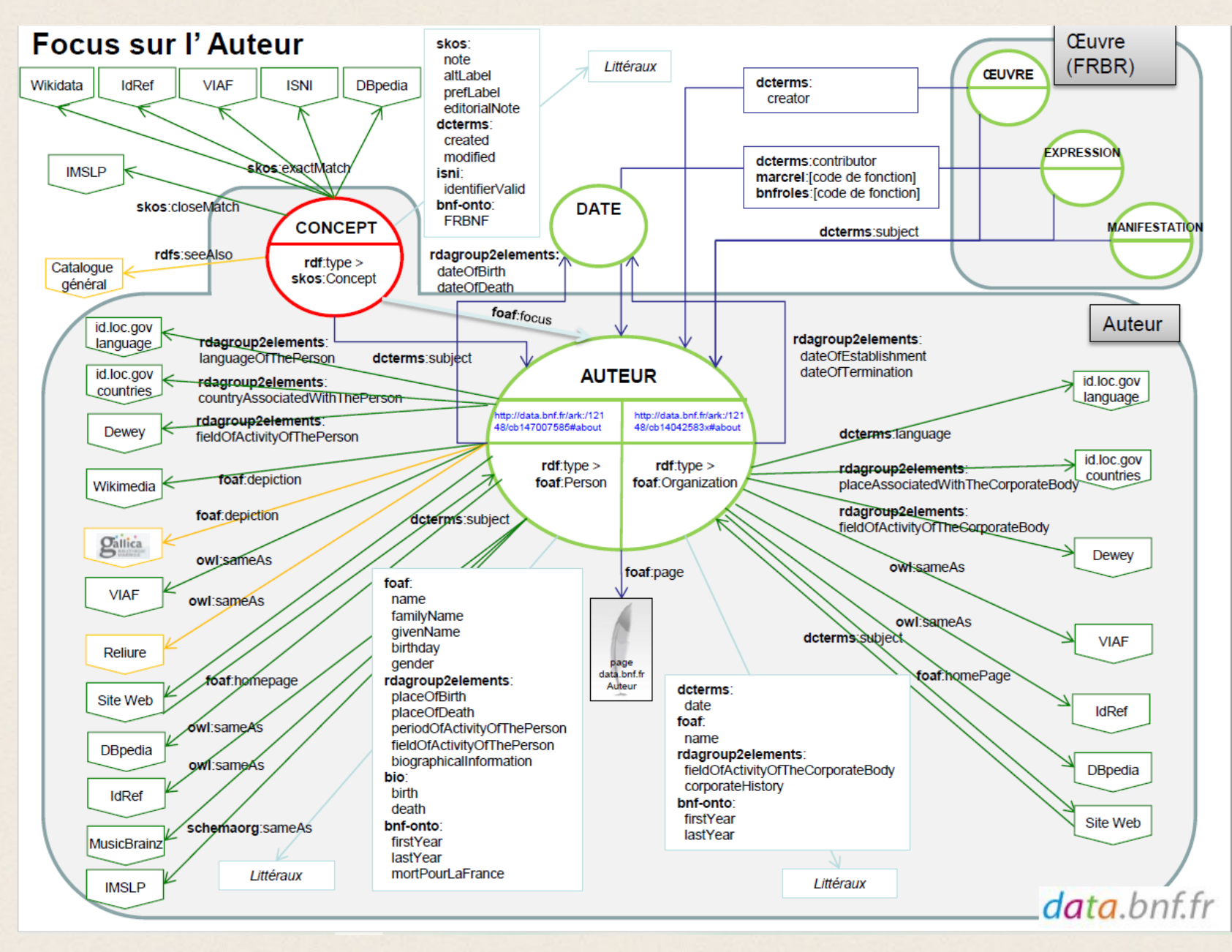

#### **Le modèle de données data.bnf**

## Mashup de données

• Création originale mise au point à partir de l'assemblage de créations existantes.

• «The real power of semantic Web will be realized when people create many programs that collect Web content from diverses sources, process the information and exchange the results with other programs. »

> in Tim Berners Lee, Ora Lassila, James Hendler, « Semantic Web », Scientific american, 2001

## Apports des technologies du Web sémantique

**La place centrale des référentiels**

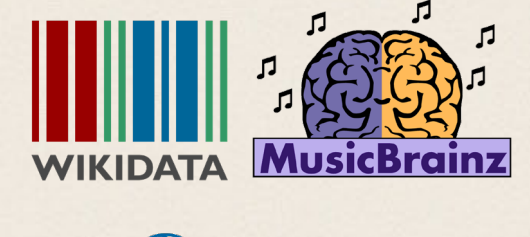

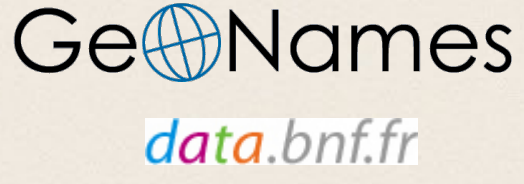

**Remise en cause des modèles existants**

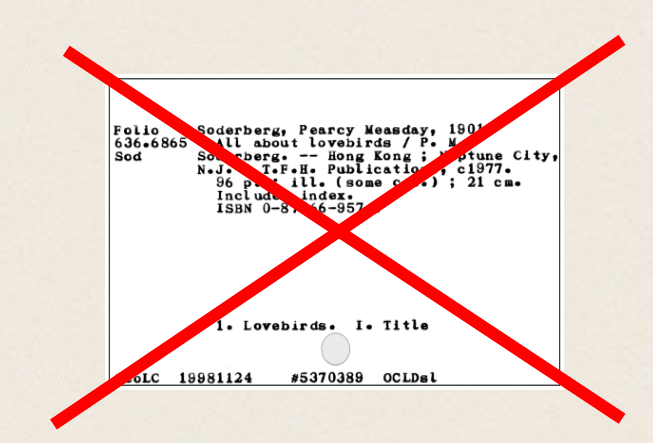

**Libérer les données des usages**

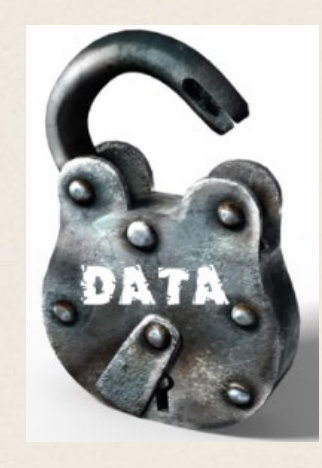

#### Application des technologies du Web sémantique pour partager de la donnée sur le Web

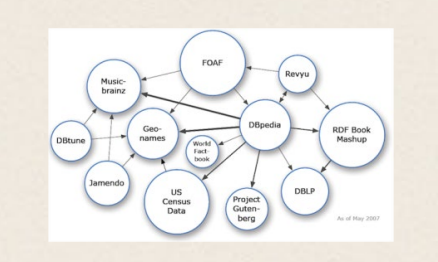

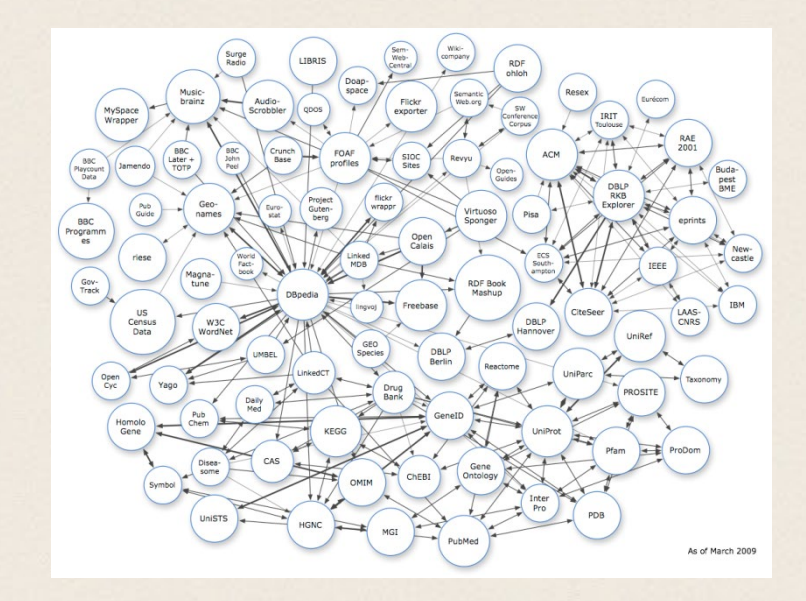

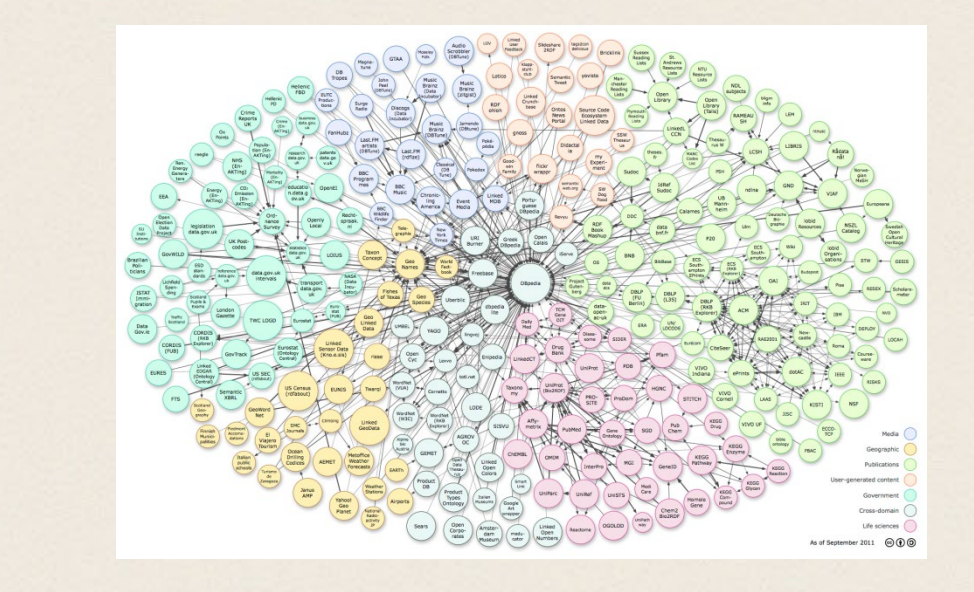

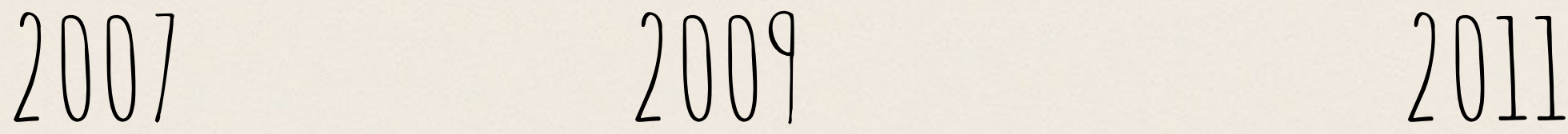

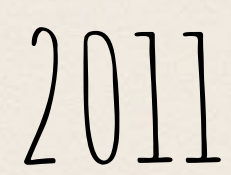

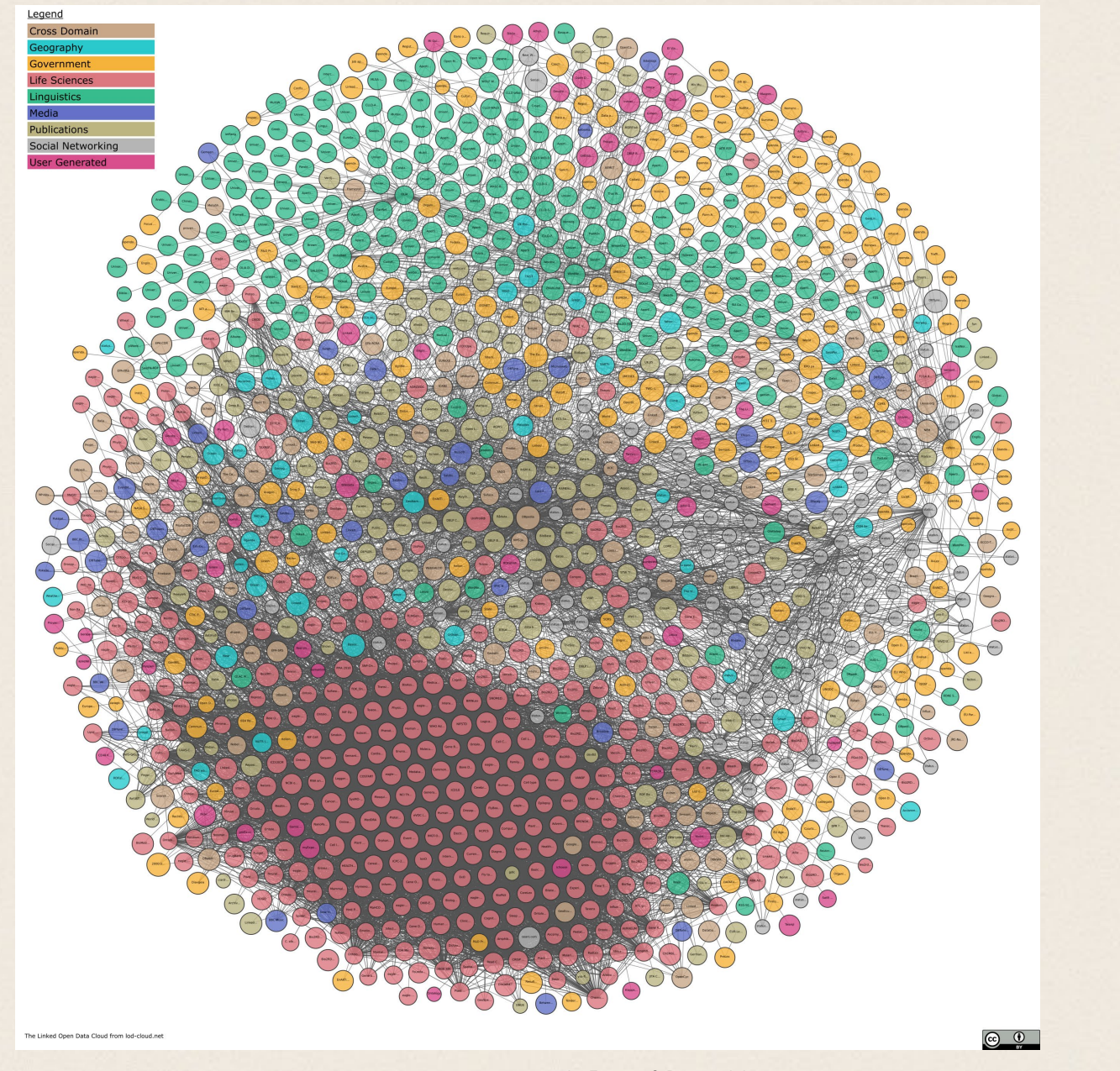

## 2021

### Les limites du web de données

L'exercice consiste ici à récupérer les données exposées selon les principes du Linked Data ou à travers un sparql endpoint

Ici nous nous sommes volontairement limité à une récupération simple des données. Les technologies du web de données posent question et ne tiennent plus<br>vraiment leurs promesses.

« si vous souhaitez disposer d'une application disponible, rapide et scalable, vous devez récupérer les données de manière asynchrone, les traiter puis les stocker dans une base pour les exploiter localement. **La promesse de décentralisation est largement écornée** et cela oblige à mettre en place des mécanismes lourds pour<br>effectuer la mise à jour des données qui ne peut se faire en temps réel. » Gautier Poupeau, architecte de données à l'Ina

### Une technologie qui ne s'est pas généralisée

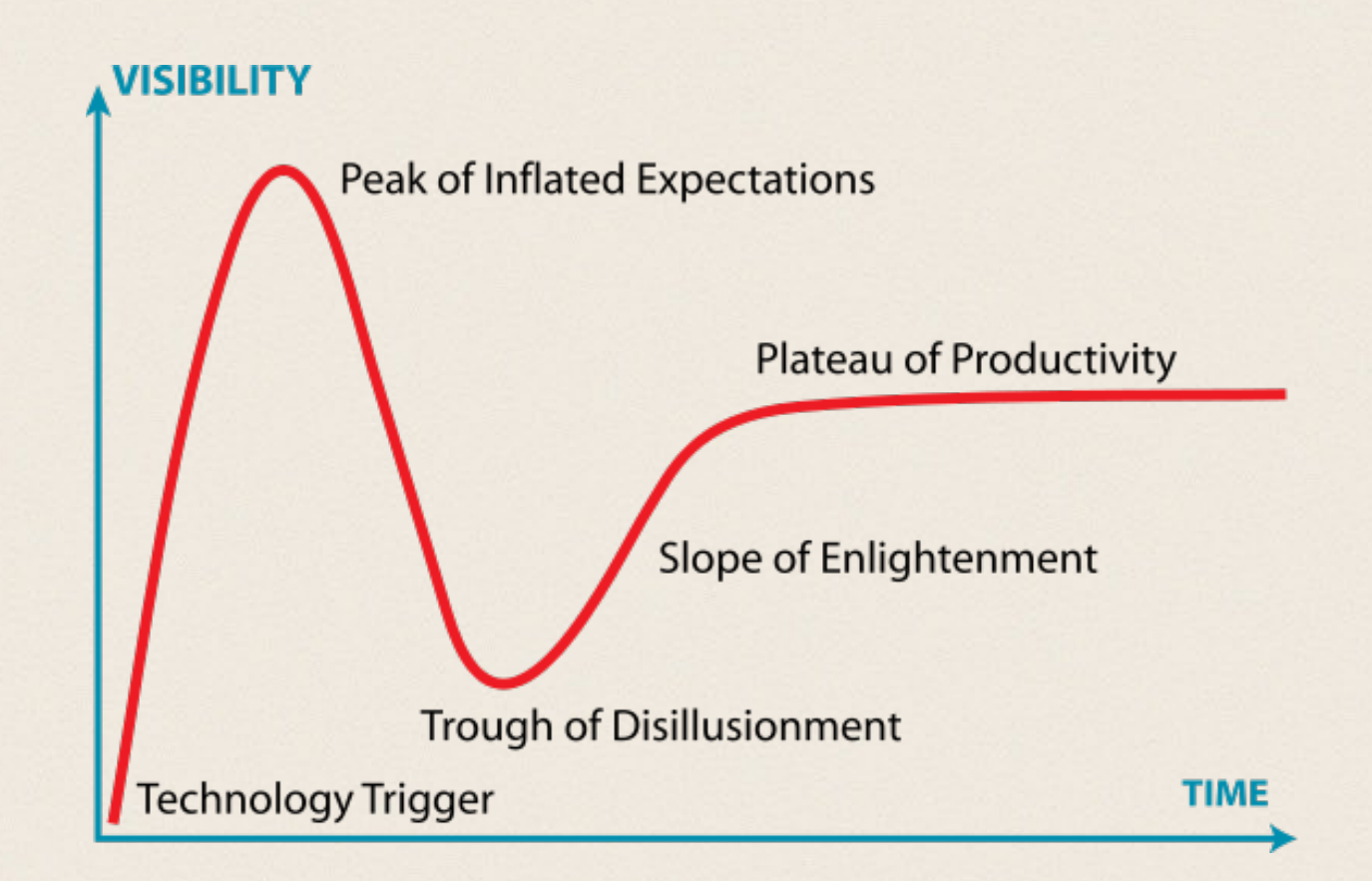

### EXFRCICE

1. requêter les hommes politiques français et les faire apparaître comme label

2. requêter leurs pères et les faire apparaître comme label

3. requêter les dates de naissance et les faire apparaître puis filtrer les hommes politiques nés après la date de votre choix

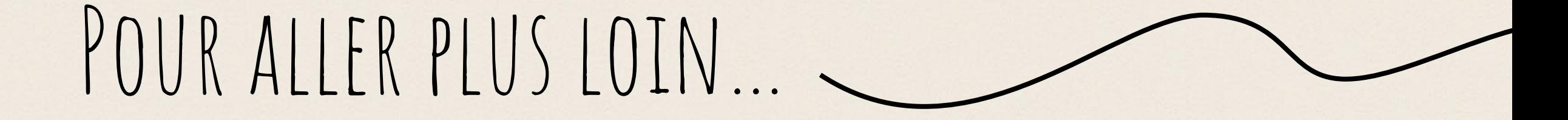

Le Fourner & Perret – juin 2021

# Liste des références utiles

- Le tutoriel SPARQL de wikidata : [https://www.wikidata.org/wiki/Wikidata:SPARQL\\_tutorial](https://www.wikidata.org/wiki/Wikidata:SPARQL_tutorial) (en.)
- Querying Wikidata with SPARQL for Absolute Beginners : <https://www.youtube.com/watch?v=kJph4q0Im98> (en.)
- Wikimedian in Residence Channel : [https://media.ed.ac.uk/channel/Wikimedian+in+Residence+Channel/5102](https://media.ed.ac.uk/channel/Wikimedian+in+Residence+Channel/51020161) 0161 (en.)
- Les recommandations du SPARQL working group du W3C : [https://www.w3.org/2009/sparql/wiki/Main\\_Page](https://www.w3.org/2009/sparql/wiki/Main_Page) (en.)
- Le modèle de données de data.bnf.fr : <https://data.bnf.fr/fr/semanticweb>

# Liste des références utiles

- Pour une réflexion sur le web sémantique et ses usages : <http://www.lespetitescases.net/index355>
- Les ressources pédagogiques de l'ANF « Initiation au SPARQL et à la diffusion de données en RDF » (2020) : <http://rbdd.cnrs.fr/spip.php?article337>
	- ◆ Notamment : FRANCART, Thomas, [sans date]. Découvrir les [données de data.bnf.fr à travers SPARQL. In : . 2020-12-08.](http://rbdd.cnrs.fr/spip.php?page=zotspip_file&zitem=6KTAXL9B)
- Tutoriel « pas-pas » pour créer un corpus avec wikidata : [https://github.com/Humanistica/ArtDesignDH/blob/master/tutoriel](https://github.com/Humanistica/ArtDesignDH/blob/master/tutoriels/tutoriel_creer_corpus_avec_wikidata.md) s/tutoriel creer\_corpus\_avec\_wikidata.md